# HTML

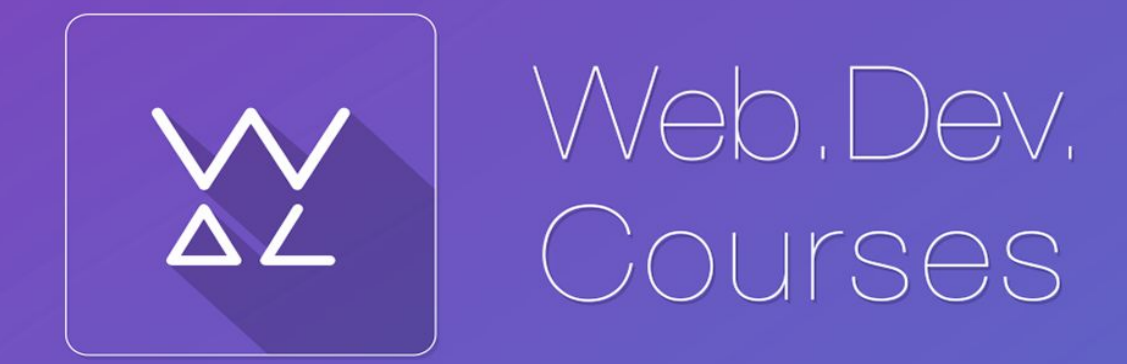

vk.com**/web.dev.courses web.dev.courses.dp.ua/files**

### **Сайт – набор текстовых файлов (каждый из которых соответствует странице сайта)**

**Набор текстовых файлов в формате HTML**

Geo-spatial Information Science (Quarterly)

Volume 8, Issue 4 December 2005

Article ID: 1009-5020(2005)04-276-06

Document code - A

#### **Automatic Placement of GIS Vector Map Annotation** in Area Feature by Long-Diagonal

LAN Xiaoji JIANG Yongfa LÜ Guonian DENG Huamei

ABSTRACT This paper discusses the placement of Chinese annotation from point of view of graphics. Area Feature is classified as simple polygon, complex polygon and special polygon. For simple ones, annotations are placed along the longest edge. For complex ones, firstly the polygon are simplified according to close points, then the longest diagonal is gotten by comparing length, lastly, annotations are placed along long-diagonal. For special ones, the polygon are partitioned into several parts by a certain rule for getting their sub-diagonals, then their annotation are placed by means of the second.

KEY WORDS long-diagonal: area feature: annotation; automatic placement **CLC NUMBER** P208; P283.1

#### Introduction

Map is a graphics expression of spatial information. Map language includes map symbol whose basic language is graphics, and map annotation as nature language (letters). Map annotation plays an important role in computer aided cartography and GIS. It is a complementarity for map graphics and makes the map hold richer information[1].

Map annotation is one of the international arduous problems in automatic map generalization. With the development of computer technology, the automatic placement of map annotation becomes one of the hot topics in computer aided cartography. Many scholars have proposed some kinds of algorithms for automatic placement of Chinese character annotation to area feature. References[2,3] studied the way of horizontal incising line in placing the Chinese area annotation. This way mainly aims at water area, political district or statistical region. Reference [4] proposed algorithm for skeleton line by simplifying the shape of area feature. It amended the al-

gorithms of References  $[2,3,5]$  and so on, used the shape gene and long axis to measure polygon. Through classifying polygon as five forms, they ahopt different ways to deploy annotation<sup>[5]</sup>. However lots of area features have the similar shapes but different shape genes. This paper discusses the placement of Chinese character annotation from point of view of computer graphics, moreover it suggests a new algorithm for automatic placement of vector map annotation in area feature by the long-diagonal and compares the algorithm with the fruit of former.

#### 1 Corrective concept and definition

#### 1.1 Definition and category of polygon

Defintion 1 Supposing  $p_i = (x_i, y_i)$ ,  $i = 1, 2, 3$ ,  $\cdots$ ,  $n$ ,  $p_{n+1} = p_1$  are *n* vertexes of polygon. If any line segment  $p_i p_{i+1}$  is adjacent and intersects at an extreme point or disconnect with any  $p, p_{i+1}$ , name this kind of polygon as simple polygon.

Definition 2 Assuming that  $p_1, \cdots, p_n, p_{n+1} =$  $p_1$  is a simple polygon. If the internal angle (in the boundary of this polygon) formed by line

Received on June 9, 2005

1.AN Xiaoji. Ph. D. associate professor. Jiangxi University of Science and Technology. 86 Hongqi Road. Ganzhou 341000. China E-mail-landcome8835@163.com

HTML задумывался как средство переноса научной документации в электронный вид

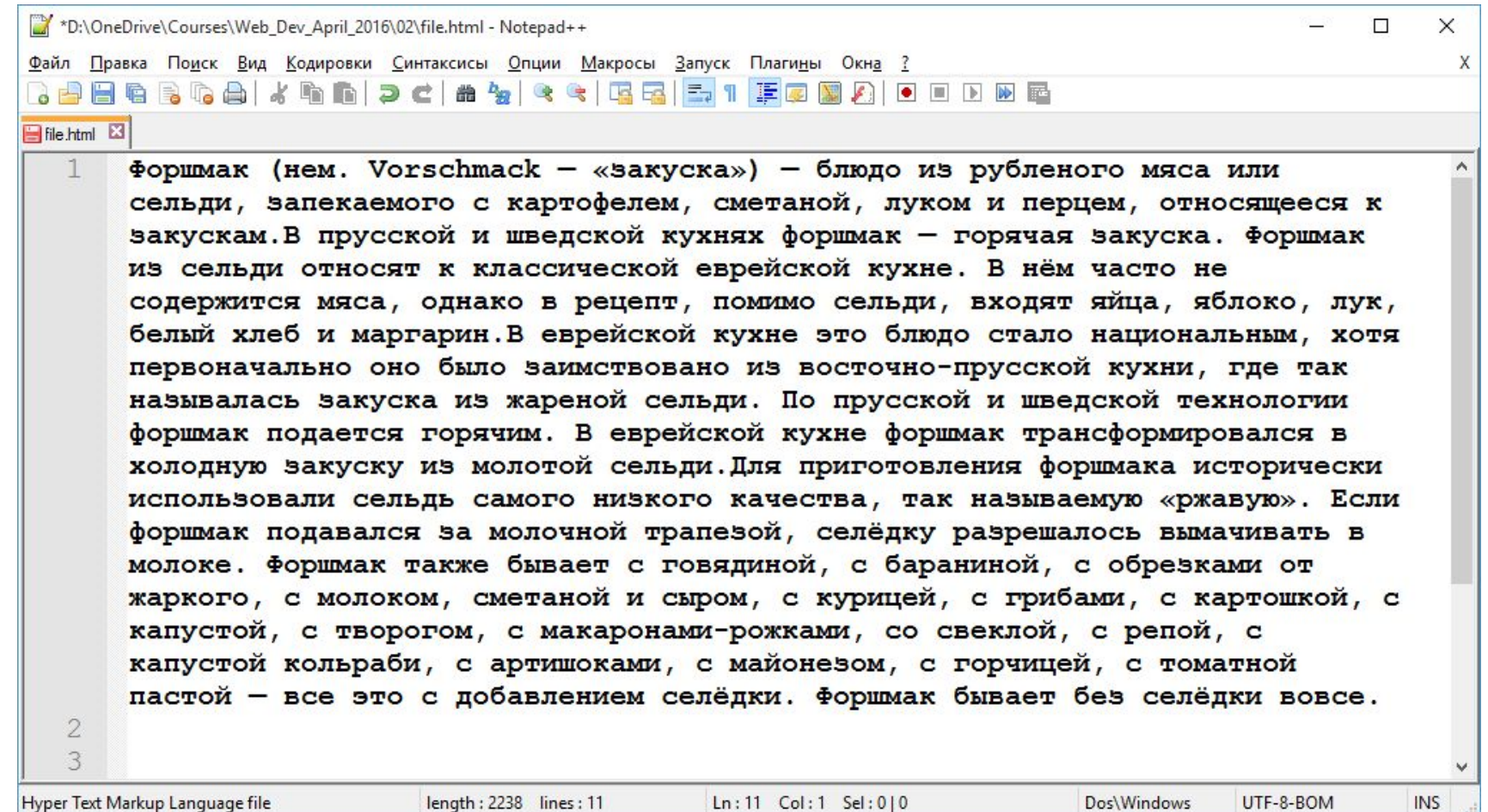

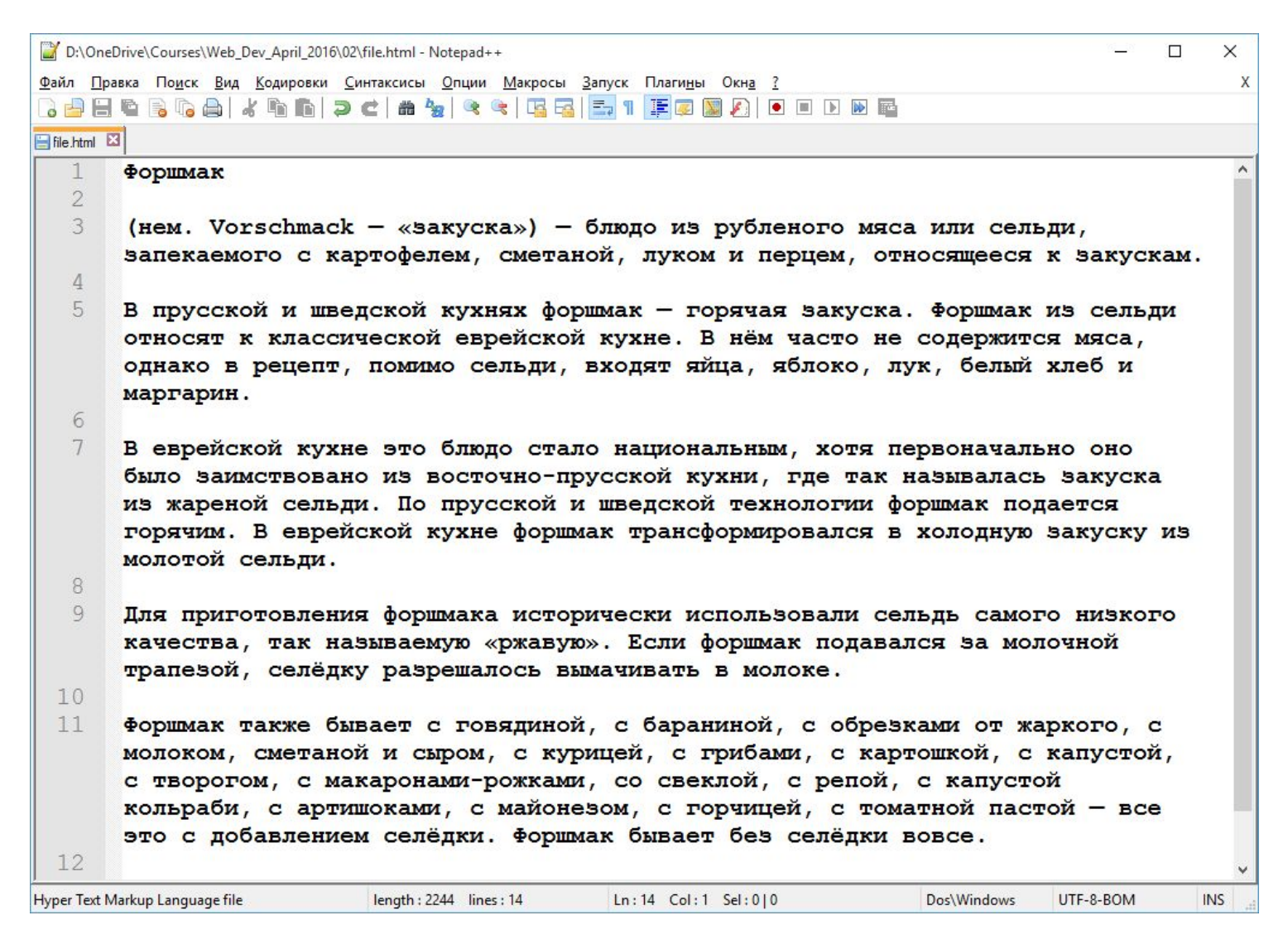

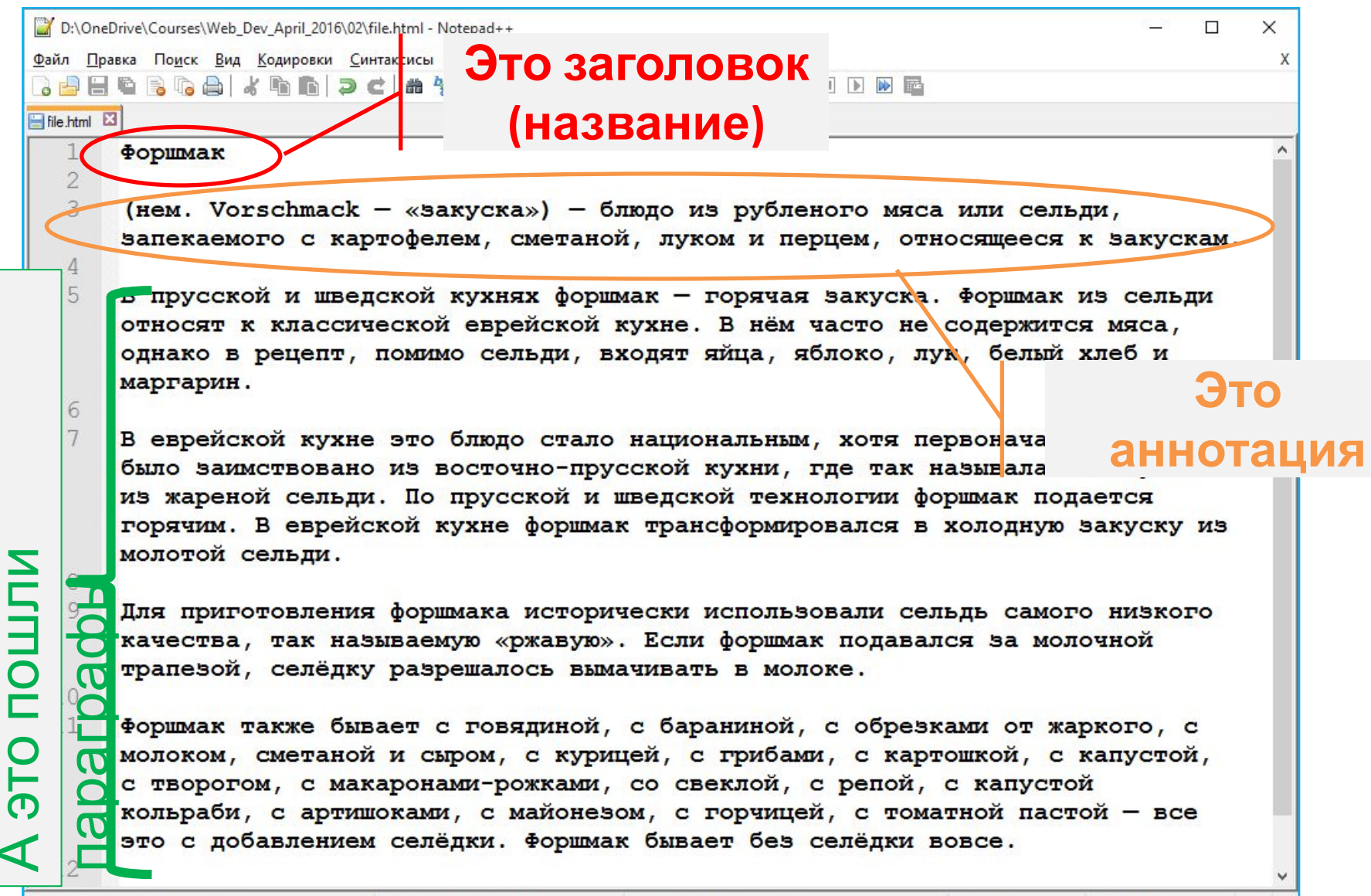

 $Ln: 14$  Col: 1 Sel: 0|0

Dos\Windows

UTF-8-BOM

Hyper Text Markup Language file

length: 2244 lines: 14

**INS** 

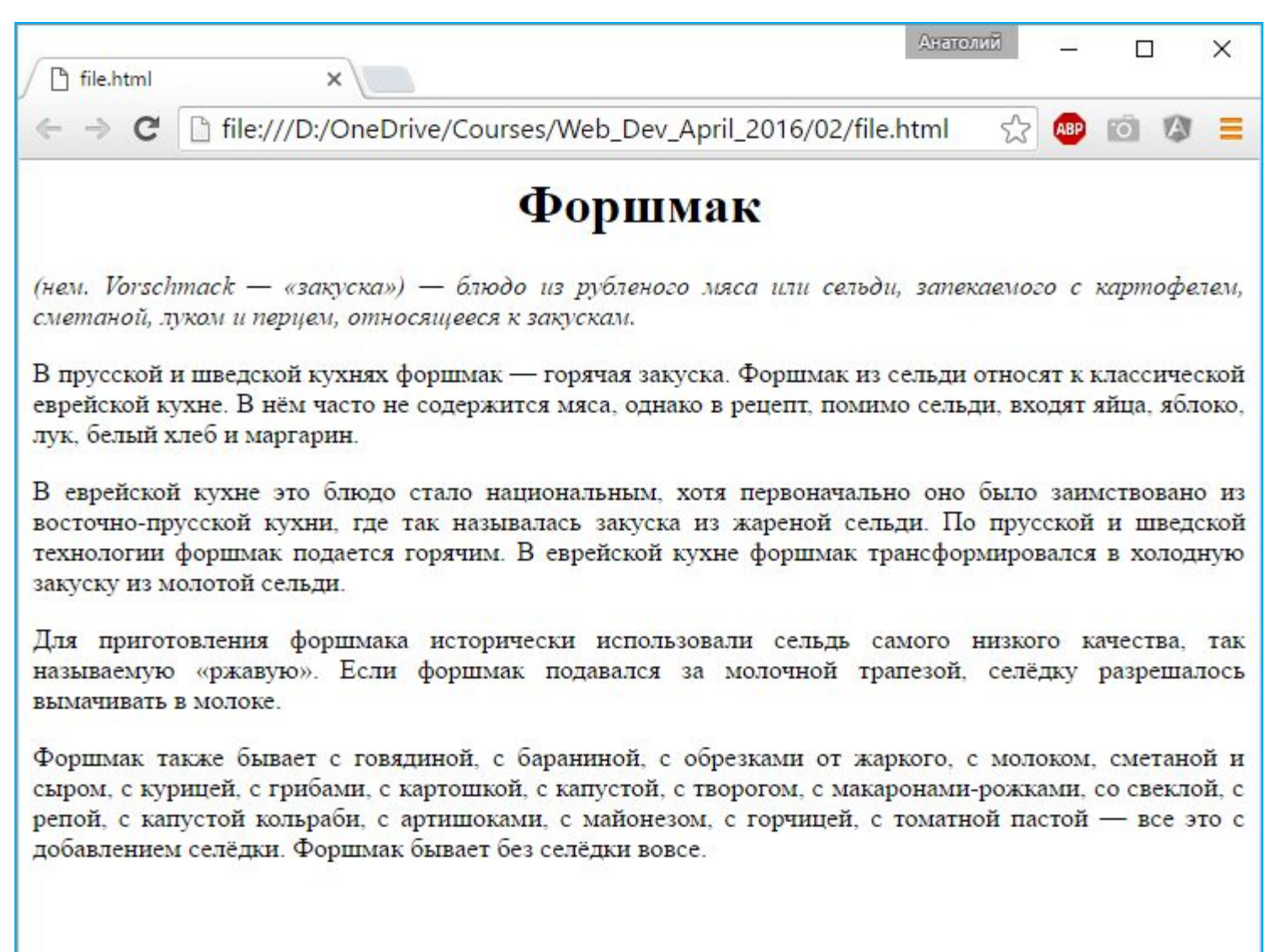

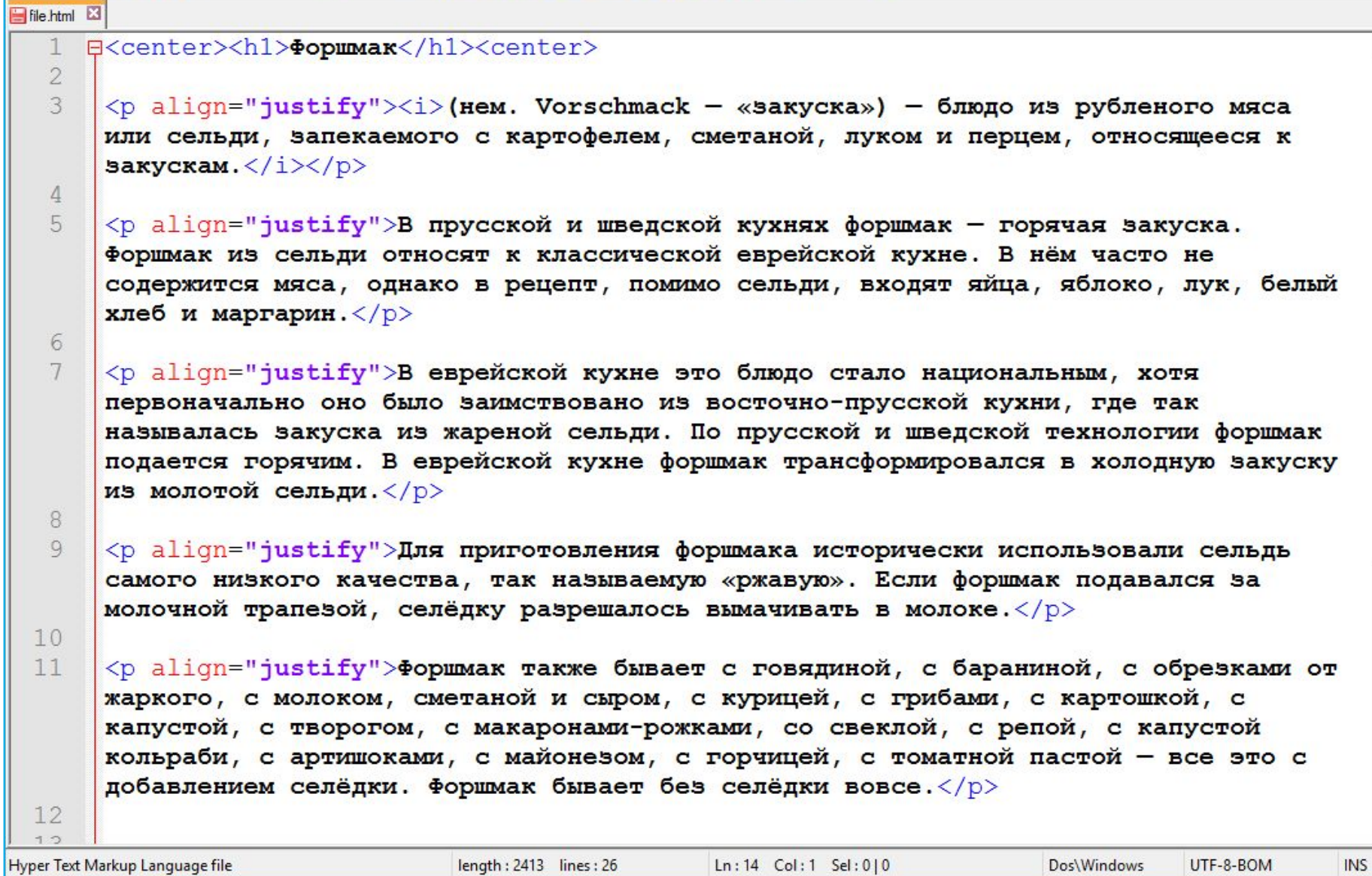

 $\land$ 

**HTML** (*HyperText Markup Language) – язык разметки текста, по сути структурирует (определяет структуру текста) и выполняет роль контейнера для текста (данных, информации).*

Язык **HTML интерпретируется** браузерами и отображается в виде документа в удобной для человека форме.

### **Данные** + Метаданные

# <title> Page title </title> **Текст** + Как текст отобразить

### **HTML-**

*состоит из:*

### **<tag attr="value">Text data</tag>**

**документ**

**Теги** как контейнер для блока текста + **атрибуты** (*свойства*, уточняют задачи тега, теги могут быть без атрибутов); **Текстовые** данные (содержимое, контент).

## Текстовый редактор

### **Блокнот**

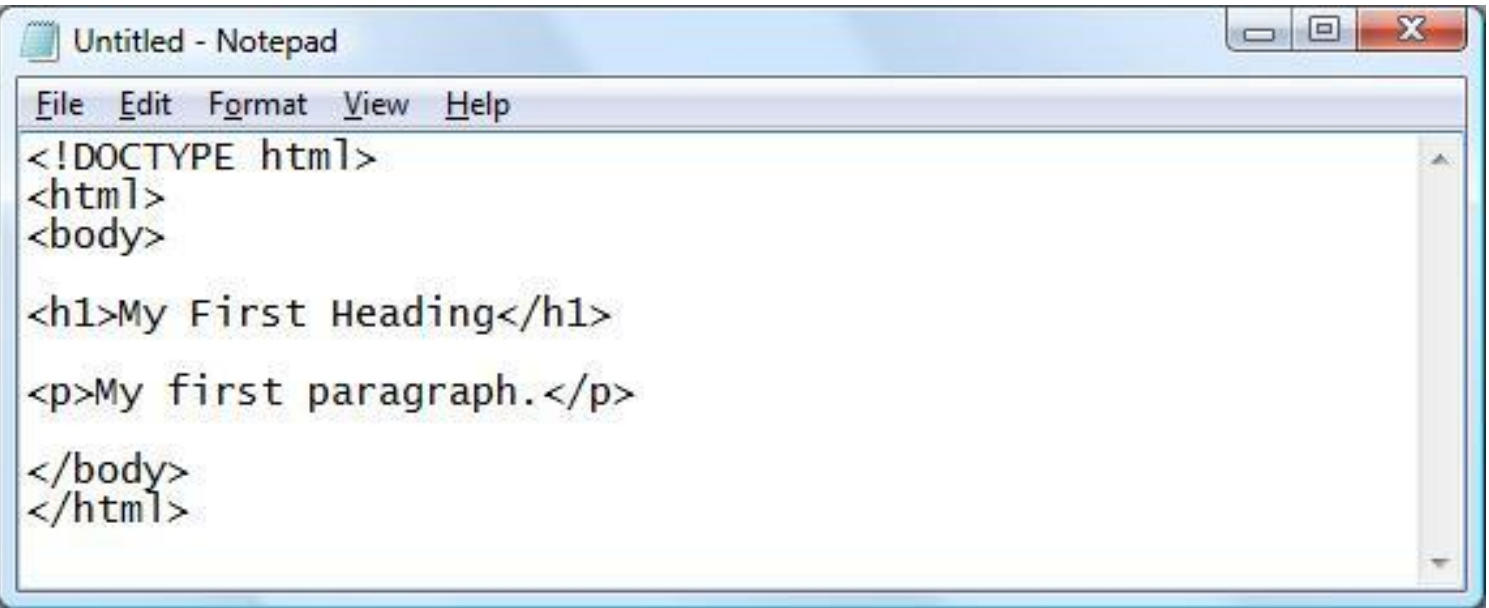

# Текстовый процессор Microsoft Word

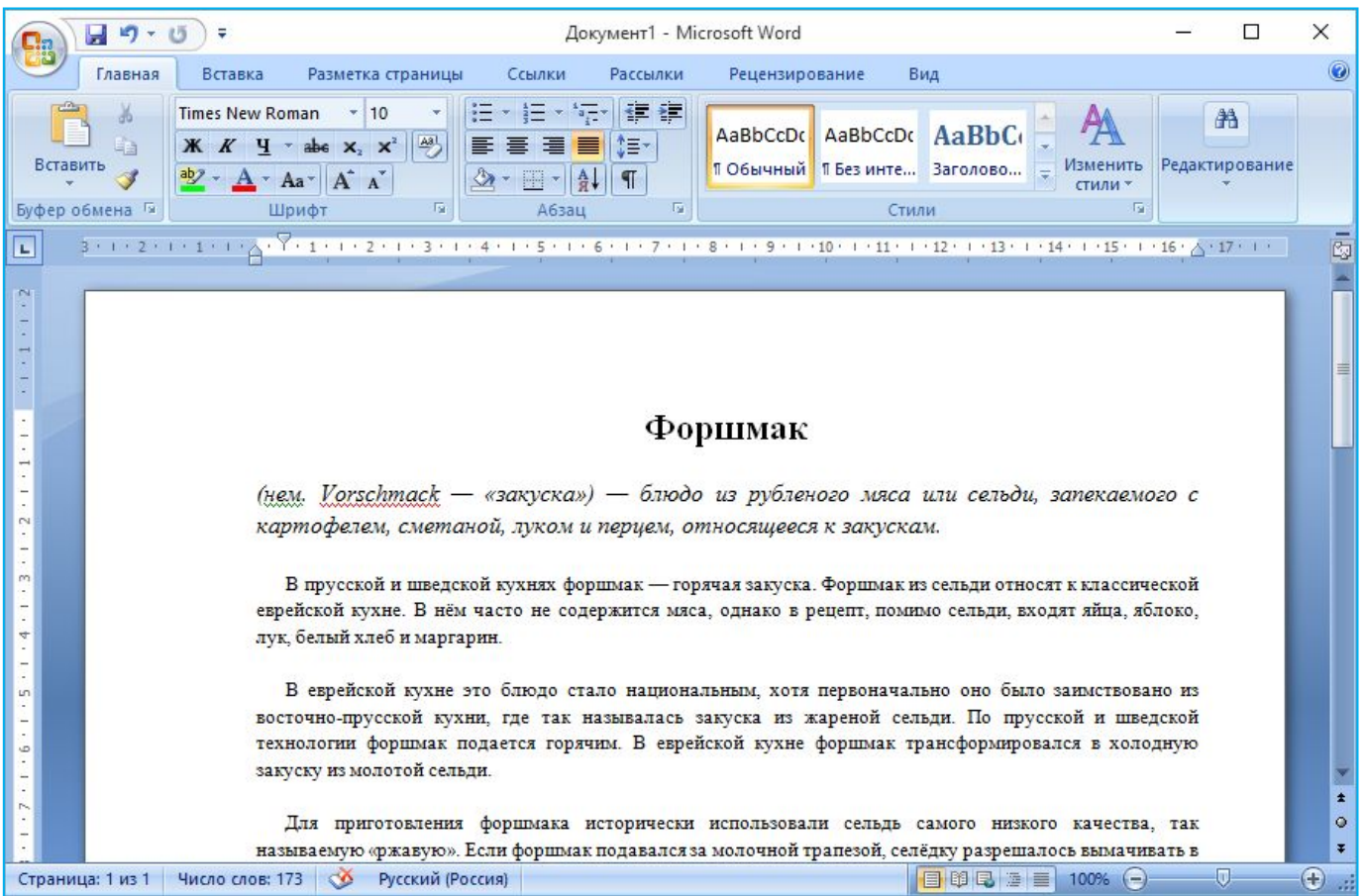

## Текстовый редактор

### **Notepad++**

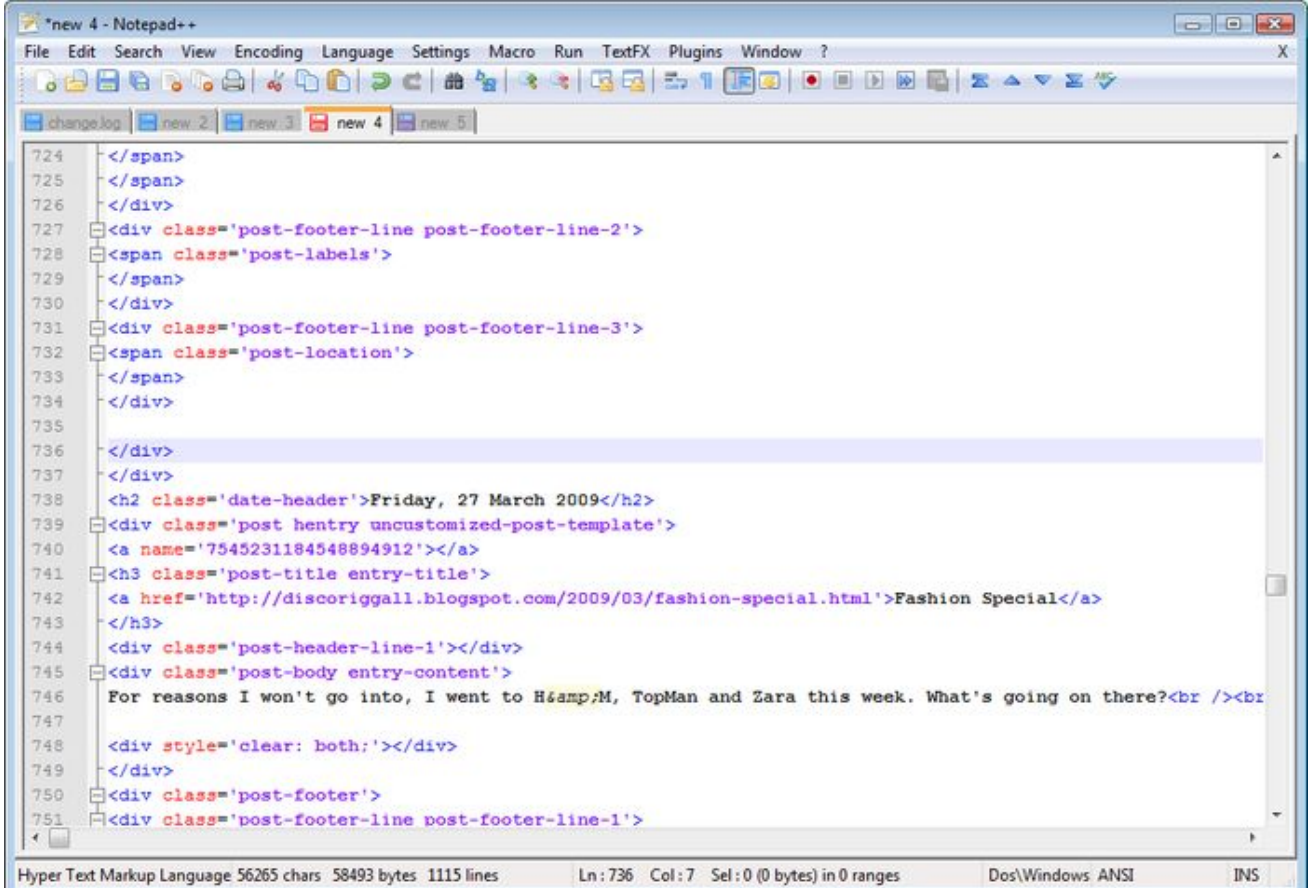

## **НТМL документ**

```
\mathbb{1}<!DOCTYPE html>
 \overline{2}日<html>
 3
    <u>¢head></u>
 4
          <!-- Это раздел служебных тегов. -->
 5
          <title>Это название HTML документа.</title>
 6
     \prec/head>
 7
    ≑<body>
 8
          \langle!-- Наш контент. -->
          \langle h1\rangleЭто заголовок документа.\langle h1\rangle9
10p>3то простой параграф.p >111213
     \prec/body>
14
     \frac{1}{2}html>
15
```
### Сохраните как \*.html, Ctrl+Shift+Alt+R

### **НТМL документ**

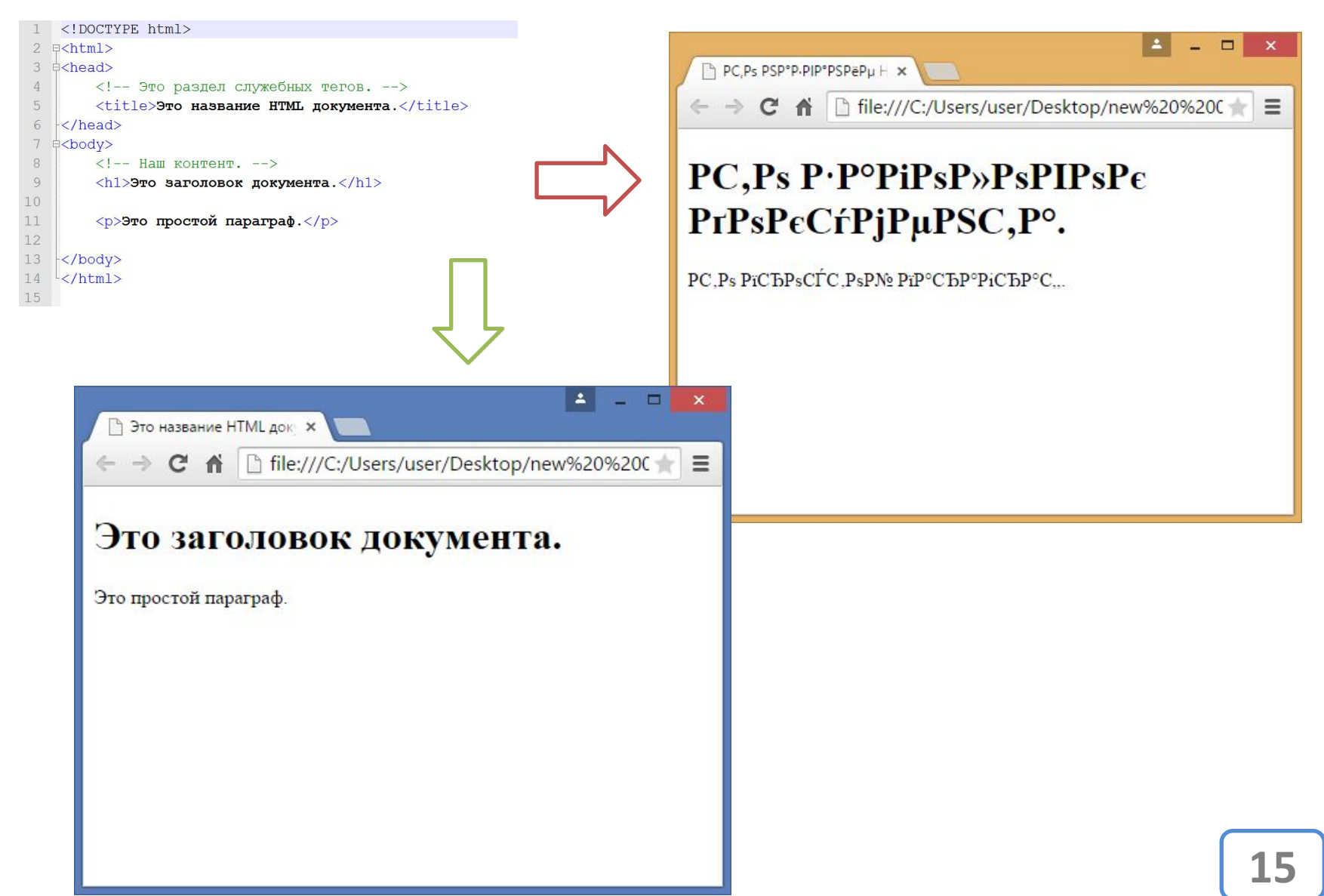

## Кодировк

a

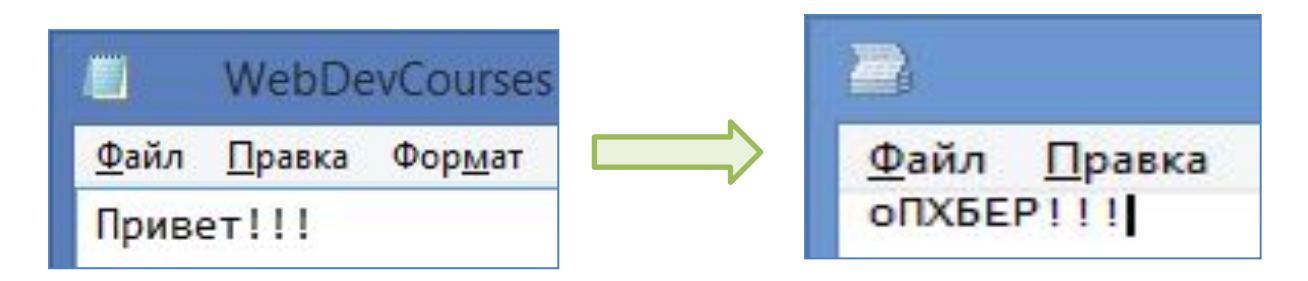

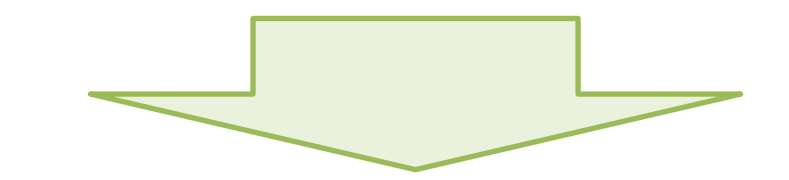

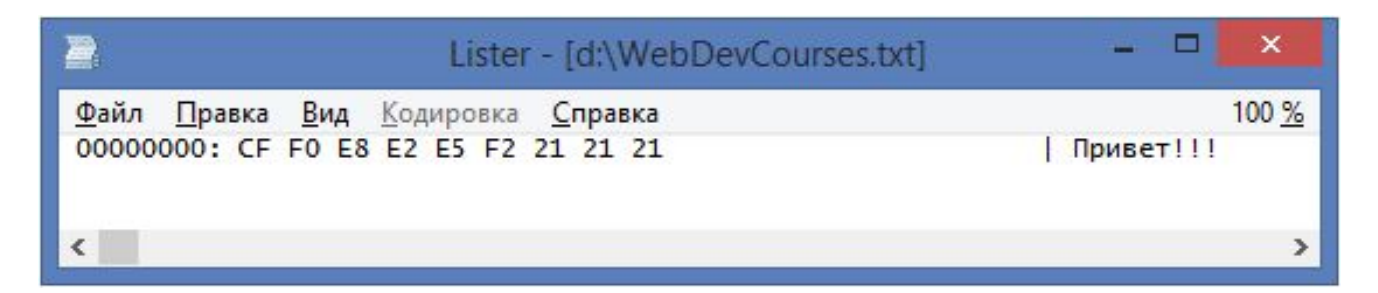

https://ru.wikipedia.org/wiki/Шестнадцатеричная система счисле **RNH** 

### Кодировк

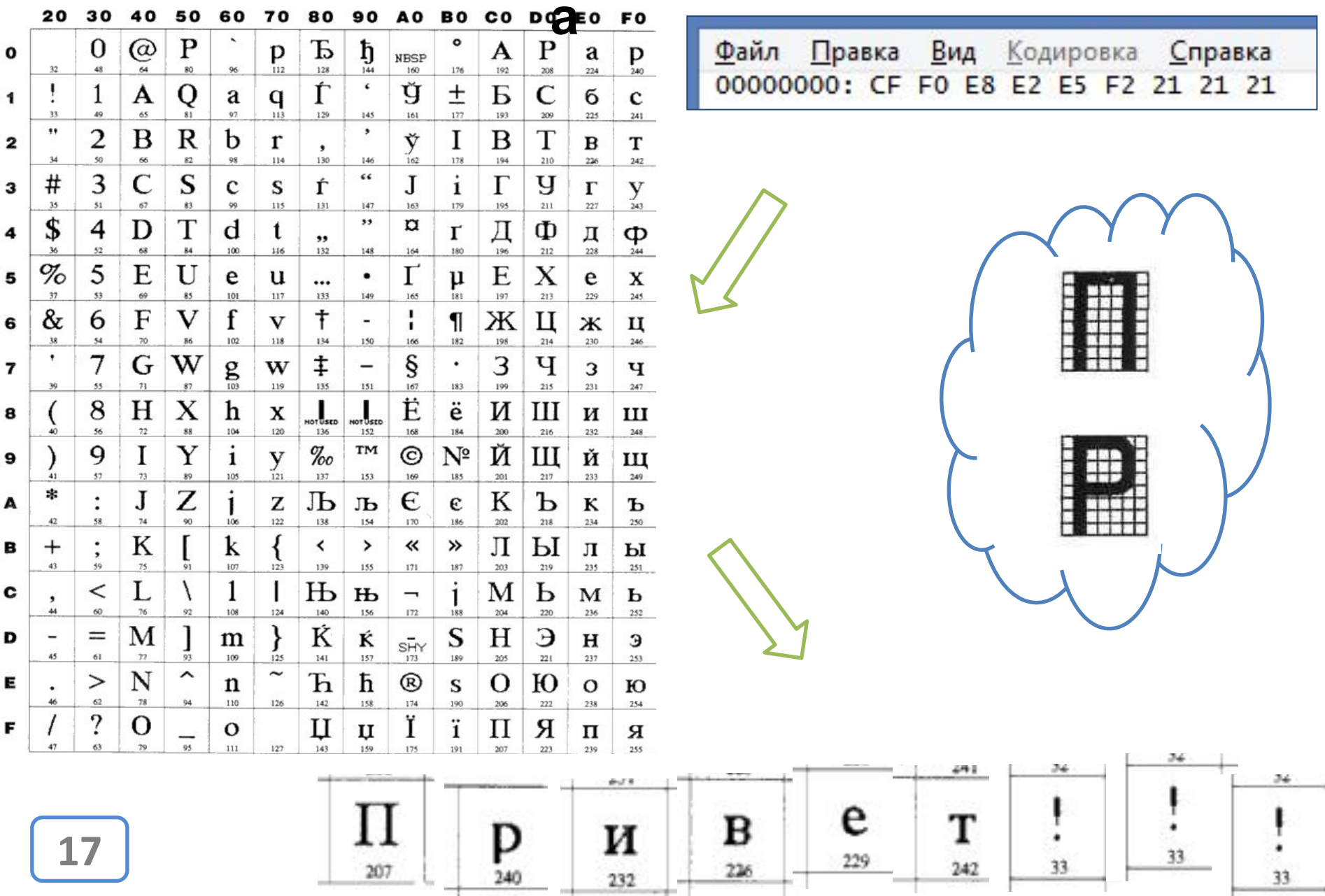

starten und

#### **KOI-8r cp1251**

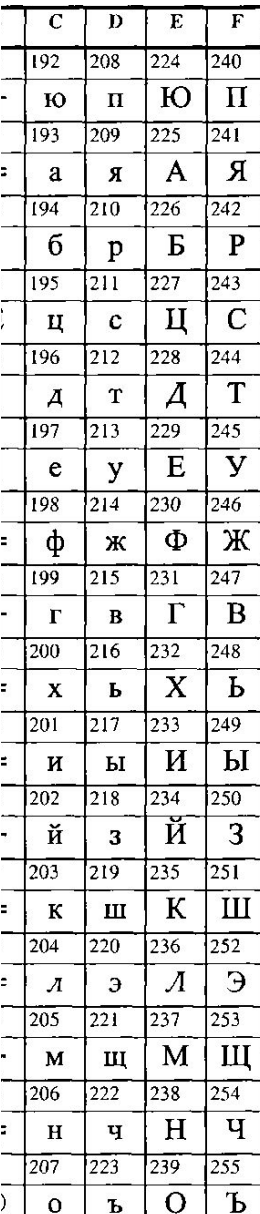

**В разных таблицах расширяющих ASCII кирилическими символами, эти самые кирилические символы стоят на различных позициях**. **Суть проблемы**

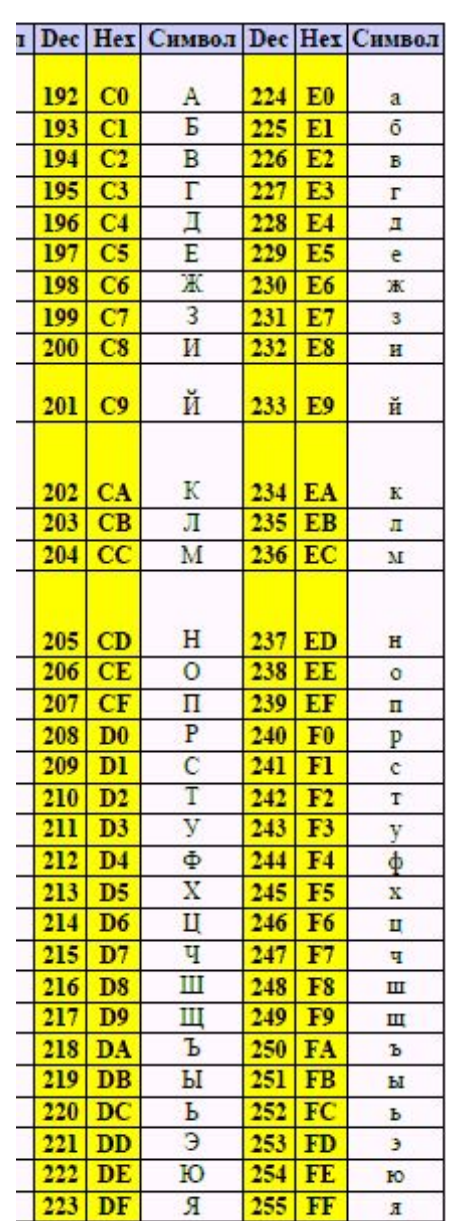

**18**

### **Unicode как решение**

**КОІ-8-г, ср1251,... П.Р. ОбИТ е Меразличных символов.** Максимум 2 языковых *набора.* **Unicode => От 1 до 6 байт – триллионы символов.** *Все языковые наборы.* **BOM** *– как сигнализатор того, что файл в формате Unicode*.

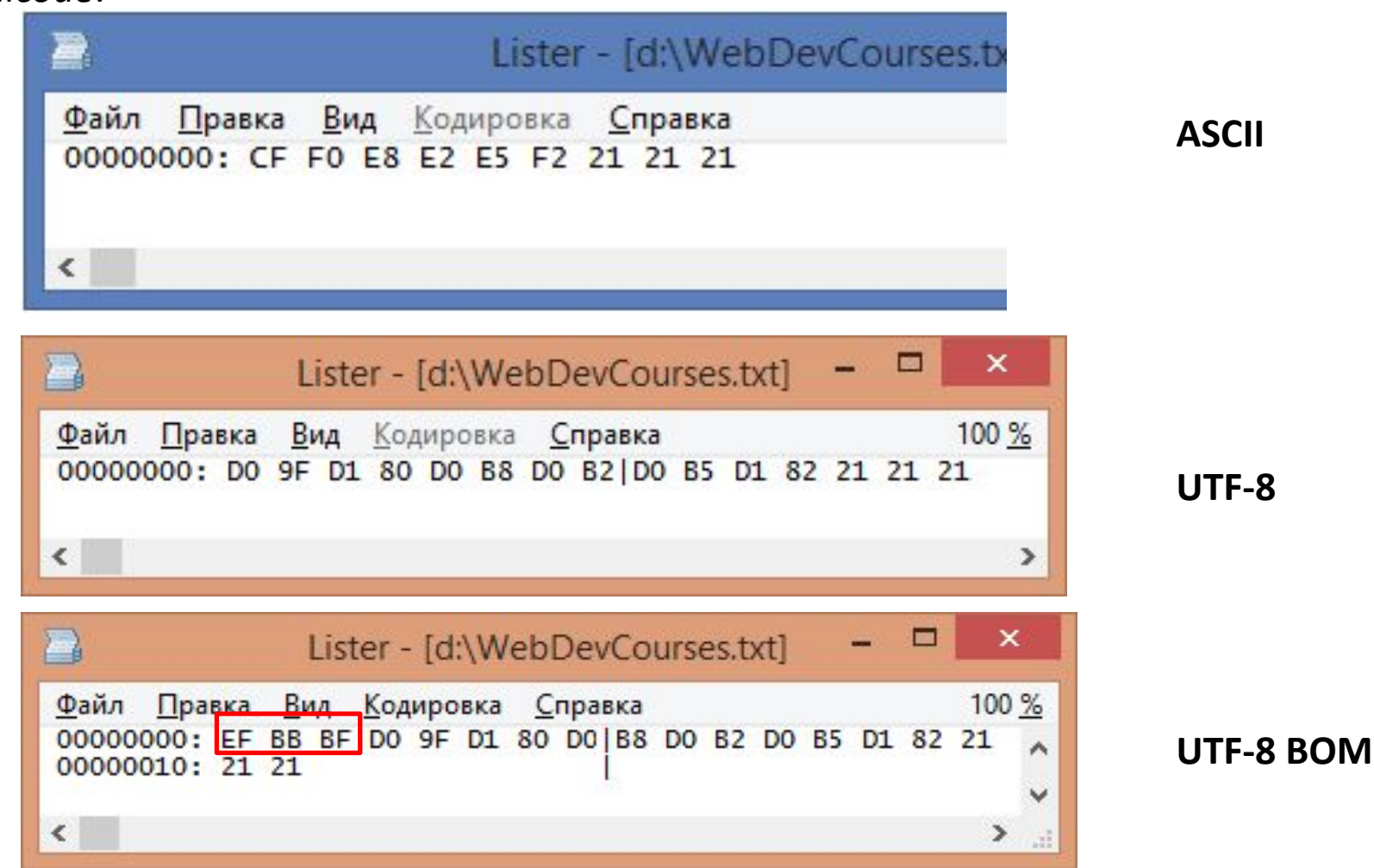

#### **Терминолог**

**ANSI** – Американский национальный институт стандартов. Придумали однобайтовую кодировку ASCII.

**ASCII** – Таблица кодировки которую придумал американский институт стандартов. Однобайтовая кодировка, содержит 128 символов из 256 возможных, только латинские буквы.

**Windows-cp1251** – Кодовая таблица расширяющая ASCII за счёт незанятых 128 символов, содержит кириллические символы. Является стандартной кодировкой для Windows.

**KOI-8R** – Кодовая таблица расширяющая ASCII за счёт незанятых 128 символов, содержит кириллические символы. Является стандартной кодировкой для OpenSourse ПО. Расположение кириллических символов не совпадает с ср1251.

**ISO 8859-5, cp866** – Кодовая таблица расширяющая ASCII за счёт незанятых 128 символов, содержит кириллические символы. Менее распространены чем cp1251 и KOI-8R, встречается на Юниксоподобных **СИЛО ПАРИ СТАНДАРТ КОДИРОВАНИЯ (И Общее название семейства** многобайтовых кодировок), позволяющий представить знаки практически всех языков.

**UTF-8, UTF-16 и т.п.** – Конкретные версии многобайтовых кодировок относящихся к семейству Unicode.

**BOM** *(Byte Order Mark) –* метка указывающая принадлежность кодировки файла к семейству Unicode. **20**

#### **Как определить в какой кодировке**

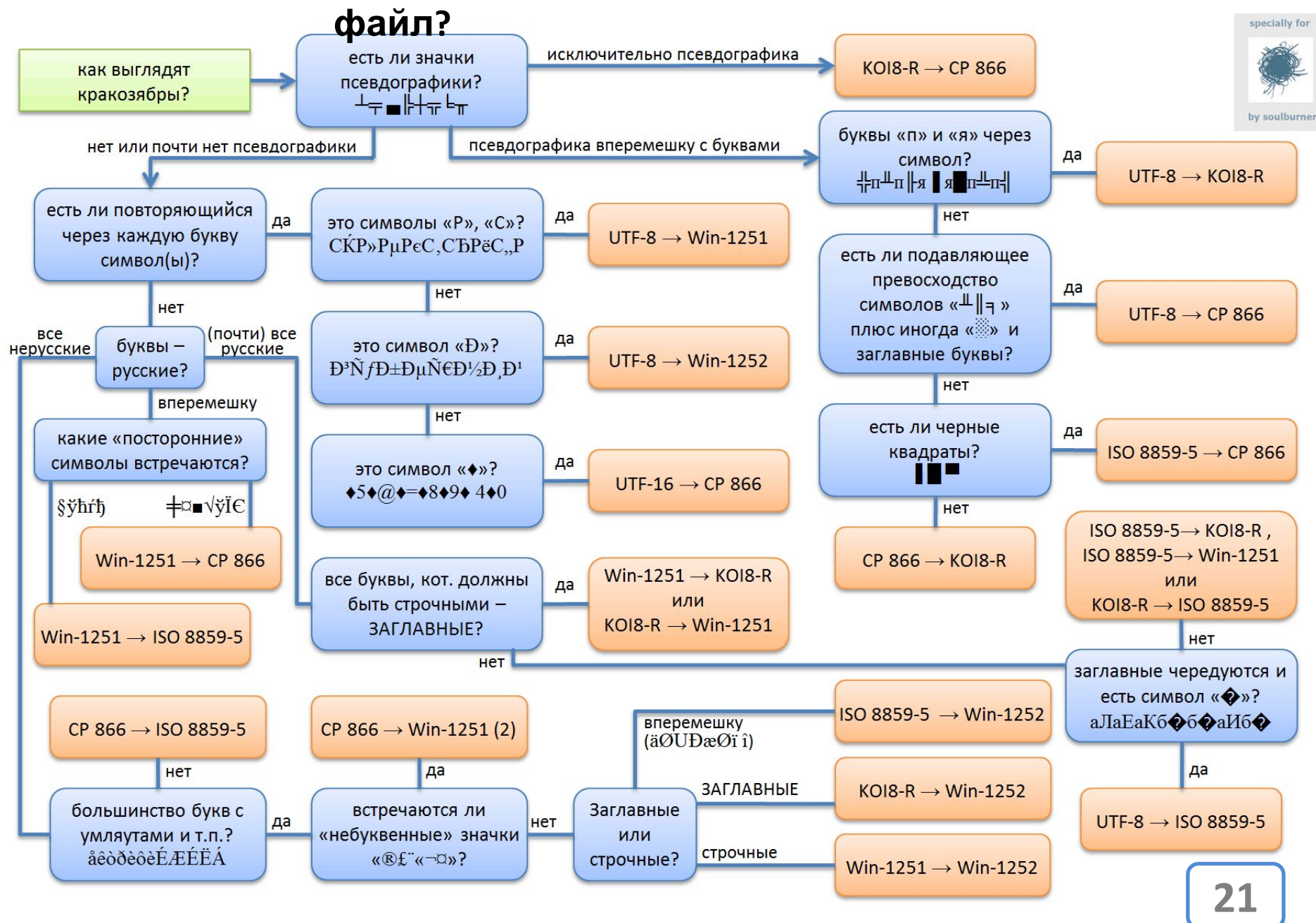

### **<meta charset = "UTF-8" />**

```
<!DOCTYPE html>
 2 日<html>
 3
    \exists <head>
           <!-- Это раздел служебных тегов. -->
 45
           <title>Это название HTML документа.</title>
           \overline{\text{emeta}} charset="UTF-8" />
 6
 7
     \prec/head>
    ‡<body>
 8
 9
           \langle!-- Наш контент. -->
10\langle h1 \rangleЭто заголовок документа.\langle h1 \rangle1112\langle p \rangleЭто простой параграф.\langle p \rangle13
14 \div \times \text{body}15 \frac{1}{\times}/html>
```
*…или же сохранять файлы в кодировке UTF-8 с меткой BOM.*

# Структура HTML документа

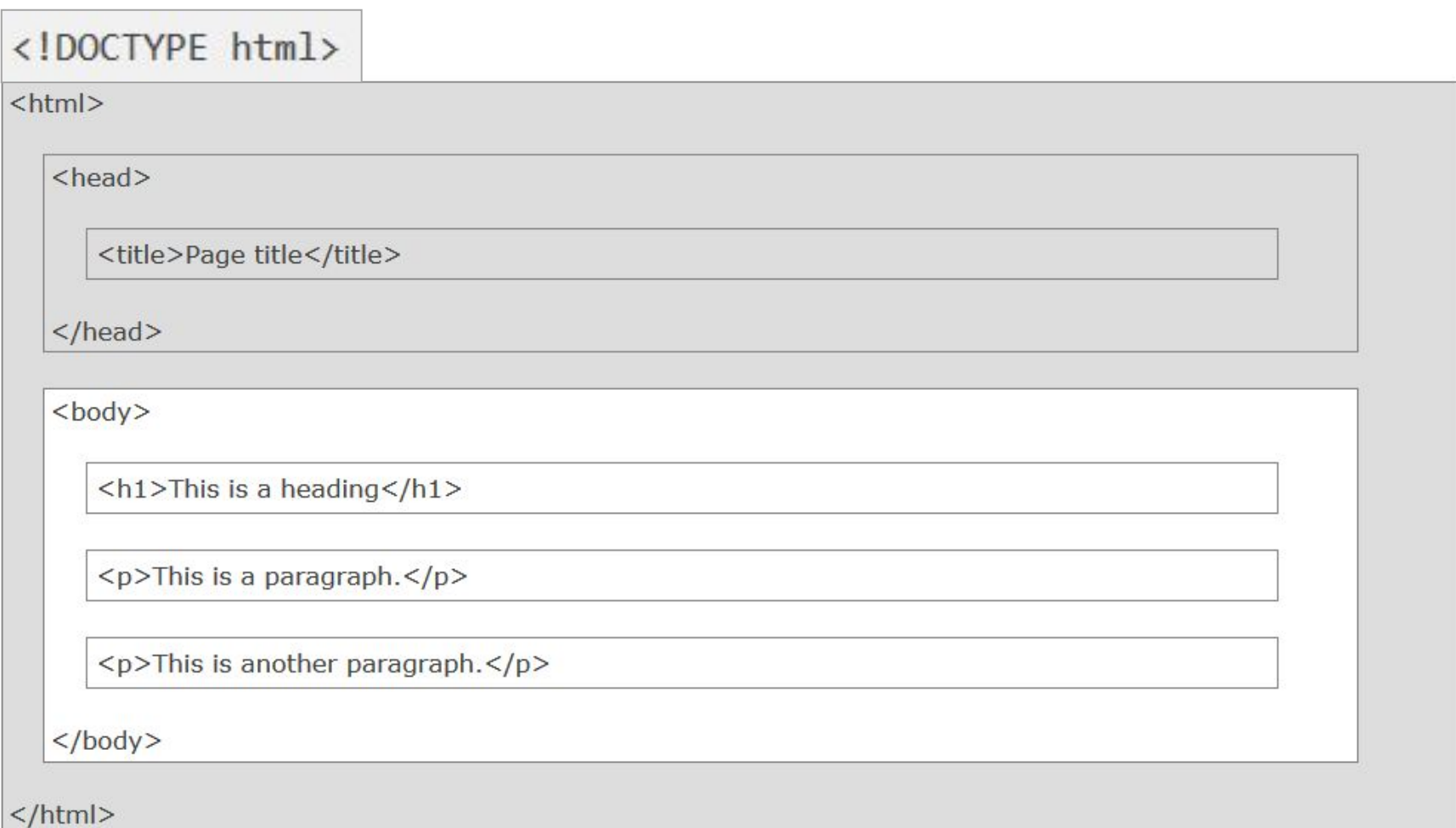

**23**

# Структура HTML документа

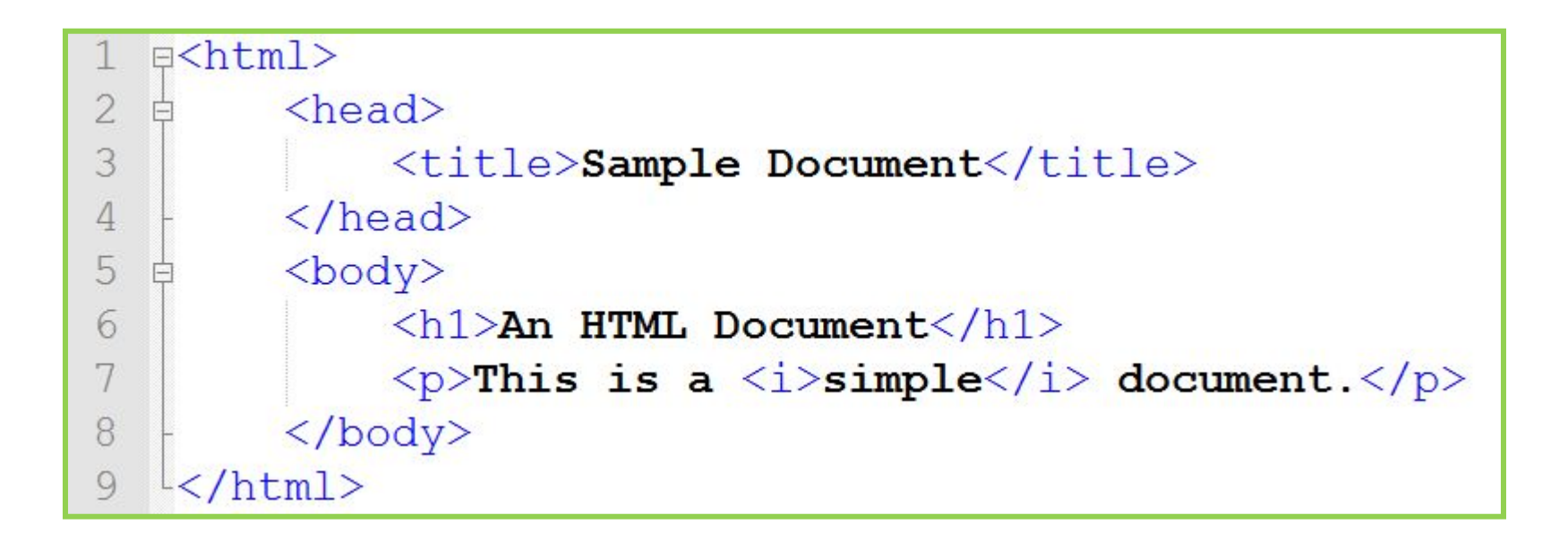

### *Древовидная структура HTMLдокумента*

# Структура HTML документа

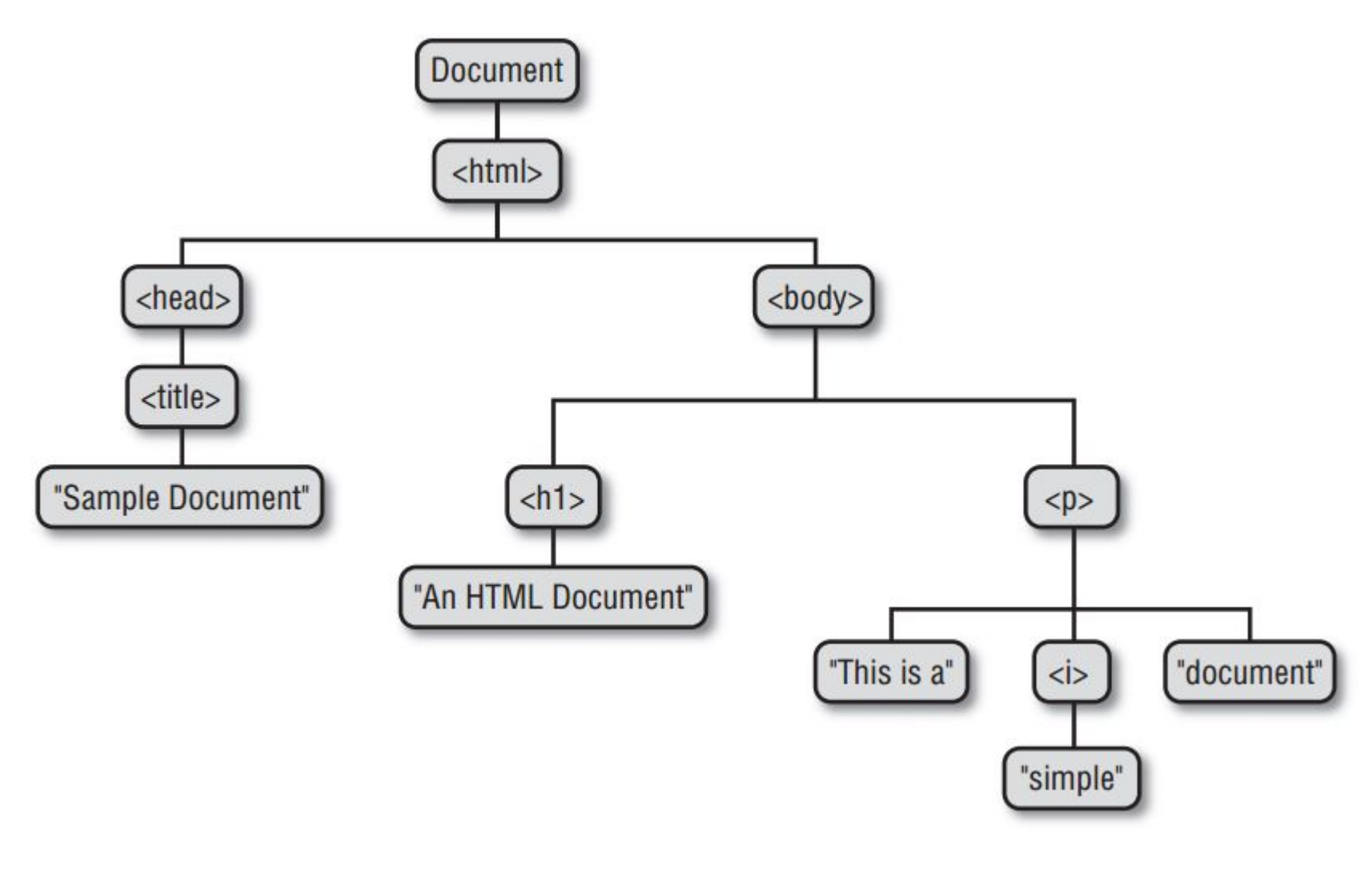

*Древовидная* **<sup>25</sup>** *структура HTMLдокумента*

## Объявление типа документа

#### **HTML5**

<!DOCTYPE html>

#### **HTML 4.01**

<!DOCTYPE HTML PUBLIC "-//W3C//DTD HTML 4.01 Transitional//EN" "http://www.w3.org/TR/html4/loose.dtd">

#### XHTML 1.0

<!DOCTYPE html PUBLIC "-//W3C//DTD XHTML 1.0 Transitional//EN" "http://www.w3.org/TR/xhtml1/DTD/xhtml1-transitional.dtd">

# **<HEAD>**

<title></title> **<meta /> <link />** <style></style> **<script></script>**

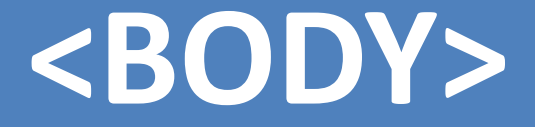

# **CONTENT**

### **Размещение элементов на**

#### **странице**

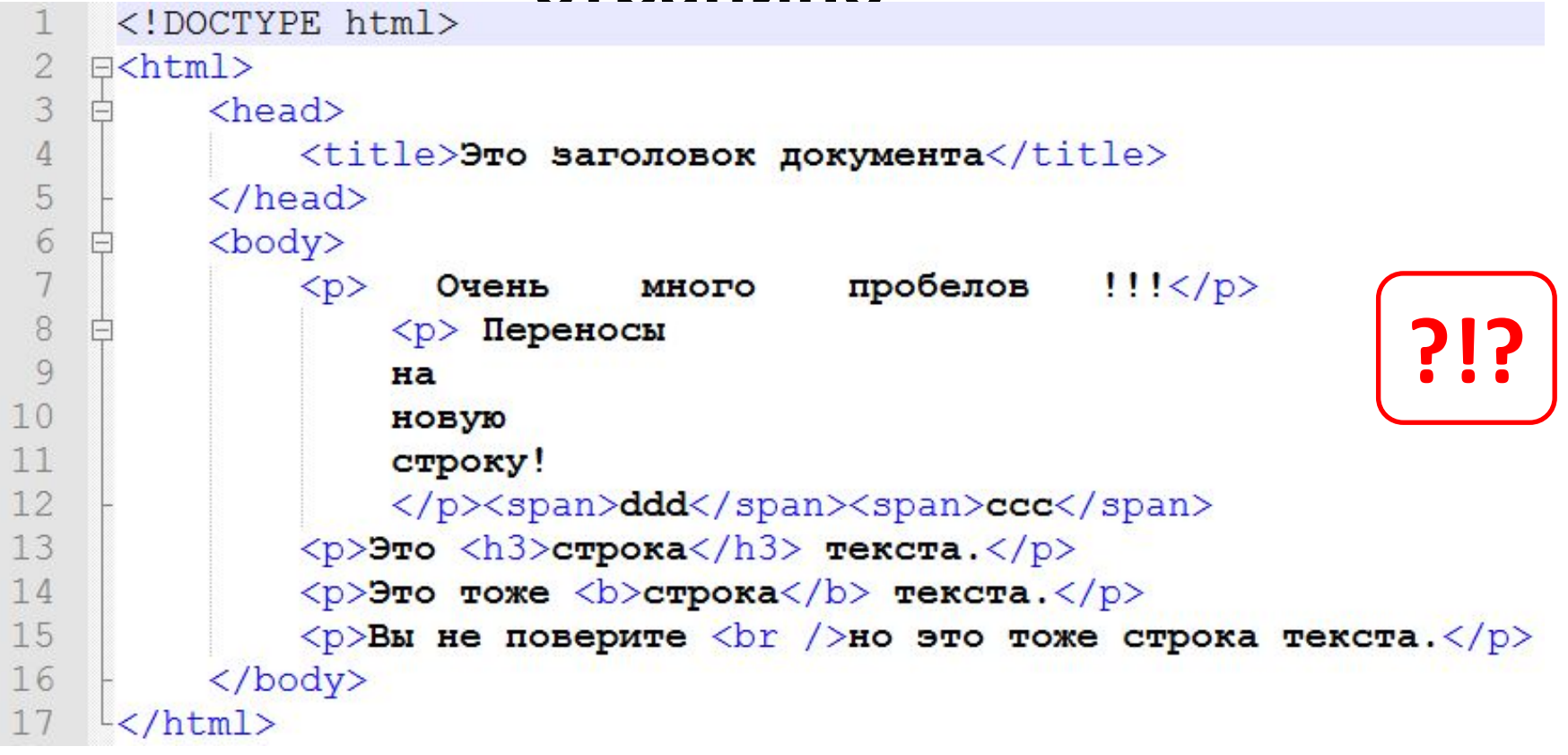

#### Сохраните как \*.html, **Ctrl+Shift+Alt+R**

### Размещение элементов на

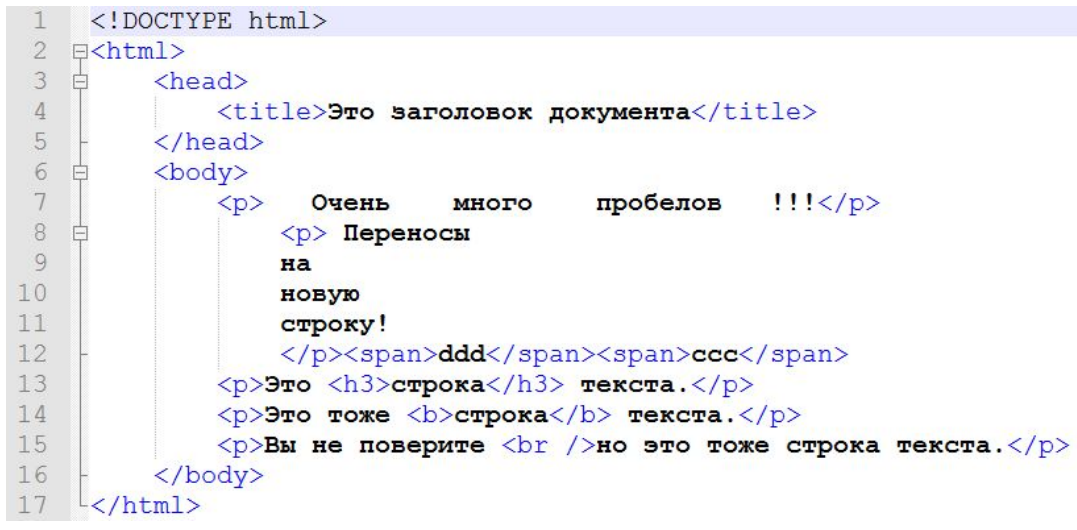

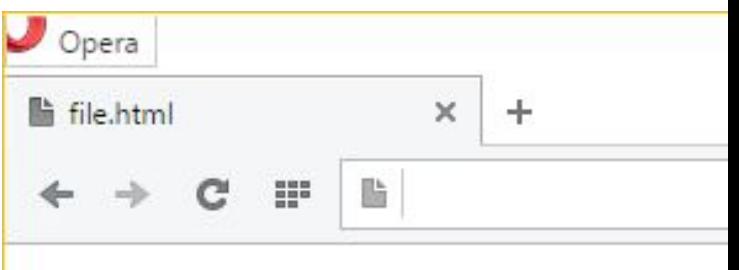

Очень много пробелов !!!

Переносы на новую строку!

Это

 $\frac{1}{\epsilon}$ 

строка

текста.

Это тоже строка текста.

Вы не поверите но это тоже строка текста.

# **Inline & Block**

# <span></span> & <div></div> **Строчные и Блочные теги**

# Строчные и Блочные

raner, Mitglieder der ev.-luth. Kirche in Preußen, durch Trennung von der preuß, uniierten Kirche entstanden. Lutter am Barenberge, braunschw. Flecken, Kr. Gandersheim, 1539 E. Sandsteinbrüche. - 1626 Sieg Tillys über Christian v. Dänemark.

Lüttich, frz. Liège, fläm. Lank, beig. Prov. (3887 qkm. 978 000 E) u. Prov. Hptst, an der Mündung der Ourthe in die Maas, (1934): 165 000 E (mit Vororten 252 297). Univers., techn. Schulen, Waffen- u. Metallindustrie: dtsch. Kons. - 7.8.1914 v. Dtschen erobert. Das Bistum L. (seit S.Jh.) umfaßt die belg. Prov. L. u. Limbarg, bis 1794 dtsch., dann frz. u. (seit 1830) belg. Lüttwitz, Walter v., \*2.2.1859, General, schlug 1918 Spartakusaufstand nieder, nahm 1920 am Kapp-Putsch teil.

Lutze, Viktor, \* 28.12. 1890, 1933 Oberpräs. v. Hannover, 1934 Stabschef der SA; preuß. Staatsrat.

Lützen, preuß, St., Kreis Merseburg, 4977 E. - 1632 Tod Gustav Adolfs in der siegreichen Schlacht geg. Wallenstein.

Lützow, Adolf Frhr. v. (18.5. 1782-6.12.1834), preuß. Major. bildete u. führte das L.sche Freikorps (schuarze Schar; in die Körner, Jahn, Friesen u. viele Studenten eintraten) im Befreiungskrieg 1813-15, 2mal schwer verwundet, 2mal gefangen; 1822 Gen.-Major.

Luv, Windseite eines Schiffes: Gegensatz: Lee.

Luven, seemännischer Fachaus-

druck: die Spitze d. Schiffes gegen den Wind wenden. Lux [lat. "Licht"], früh. Meterkerze, Maßeinheit der Beleuchtung; eine aus 1 m Entfernung durch die Lichtstärke einer -> Normalkerze senkr, beleuchtete weiße Fläche hat die Beleuchtungsstärke von 1 Lux (- 1 Meterkerze).

Lux, Jos. August. \* 8.4.1871, östr. Schriftst. Franz

Liszt. Spieltruppe für Mysterienspiele. Luxation [lat.], Verrenkung eines Gelenkes.

Luxemburg (+ Karte Niederlande); 1) Großhagt. L., zw. dem Dtsch. Reich, Frankr. u. Belgien, 2586 qkm, 303 000E. Ackerbau, Viehzucht u. starke Industr., besonders Eisenerzeugung. Zahl der

Luxus [lat.], unverhältnismäßig kostspielige Lebensführung oder (urspr.) erlesene, verfeinerte Lebenshaltung. - L.-industrie, Gewerbe, die L.-gegenstände herstellen. - Massen-L., zum allgemeinen Gebrauch gewordene Gewohnheiten, die vorher Vorrecht begüterter Kreise waren (zB. seidene Strümpfe). - Lsteuer, Sondersteuer auf L.-gegenstände; bes. während Inflationszeit in Dtschld.

Luzern, Hotst. des schweiz. Kanton L. (1492 gkm, 195 000 E), am NW-Ende des Vierwaldstätter Sees u. am Ausfluß der Reuß, 438 m ü.M., 47066 E; Fremdenverkehr; Viehmärkte, Seebäder.

Luzerne, Schmetterlingsblüter mit violetten Blüten; mehrjährige wichtige Futterpflanze (ewiger Klee). lieuertrag 1932: 2.1 Mill. t. fast ein Drittel mehr als im Jahresdurchschmitt 1911/13.

Luziter, lat. [lu'zi/er], "Lichtbringer", der Morgenstern; auch: der Teufel.

Luzon, Hptinsel d. Philippinen, 105967 qkm, 5680500 E. Hptst, Manila.

Lychen, Luftkurort in d. Uckermark; 67 m ü.M., 3727 E; nahe Hohen-L. mit (Lungen-)Heilanstalten.

Lyck, ostpreuß. Kreisst., Regbz. Allenstein, am L.-See (von L.-fluß durchflossen), 15520 E; Hptort von Masuren. Sept. 1914 u. Febr. 1915 dtsche Siege über Russen.

Lycopodium [po'dium], der -> Barlapp.

Lyddit, Sprengstoff engl. Granaten, geschmolzene Pikrinsäura.

Lydia [lat.], "die Lyderin, aus Lydien."

Lydien, im Altertum kleinasiat. Landschaft an der W-Küste; Hptst. Sardes.

Lykien, kleinasiat. Landschaft an der S-Küste; alte Felsengräber.

Lykurgjos, 1) spartan. Gesetzgeber des 9. Jh. v.Chr.; 2) attischer Redner u. Staatsmann (4. Jh. v.Chr.).

Lyly, John (1554-1606), engl. Schriftst.; Begr. des > Euphaismus.

Lymphatisch [lat.], mit Lymphe u. Lymphdrüsen zusammenhängend. - Lymphdrüsen, Filter d. Lymphstroms, bes. für Krankheitserreger. - L.-entzündung u. L.-schwellung, Lymphom, bei Infektionskrankheiten; zB. der Hals-L. bei Tuberkulose (+ Skrofulose), d. Leistendrüsen bei Geschlechtskrankheiten usw. - Lymphe, 1) Gewebsflüssigkeit in den Gewebslücken, sammelt sich in den Lymphgefäßen, wird von diesen durch den Brustlyzupkgang dem Blutstrom zu-

Listnow

# **Строчные и Блочные теги**

**Блочным** *называется элемент, который отображается на веб-странице в виде прямоугольника. Такой элемент занимает всю доступную ширину, высота элемента определяется его содержимым, и он всегда начинается с новой строки.*

**Строчными** *называются такие элементы документа, которые являются непосредственной частью строки.*

*Строчные элементы можно вставлять в блочные, наоборот нельзя*

# **Строчные и Блочные**

#### <body>

<p>Lorem ipsum dolor sit amet, <span style="color:red">consectetur adipiscing<br>elit</span>. Fusce fermentum auque sed mi semper, sed semper lectus ultrices. Duis eu consectetur nisl, nec vestibulum leo. Suspendisse non vulputate nisi, quis varius lorem. <i>Nam tortor mauris</i>, luctus a mauris non, pellentesque pellentesque liqula. <b>Duis non nisi eleifend</b>, malesuada leo a, maximus auque. Aliquam efficitur lacinia ex, ac eqestas orci finibus non. Aliquam at consectetur massa.</p><p>Vivamus pretium arcu nunc, vel vulputate ante dictum vel. Donec in tellus urna. Donec ultrices non ex tempus iaculis. Pellentesque sagittis vitae velit sed conque. Fusce vitae vulputate libero. Donec turpis turpis, gravida quis cursus eu, varius eu eros. $\langle p \rangle$  $\langle /$ body $\rangle$ 

> Lorem ipsum dolor sit amet, consectetur adipiscing elit. Fusce fermentum augue sed mi semper, sed semper lectus ultrices. Duis eu consectetur nisl, nec vestibulum leo. Suspendisse non vulputate nisi, quis varius lorem. Nam tortor mauris, luctus a mauris non, pellentesque pellentesque ligula. Duis non nisi eleifend, malesuada leo a, maximus augue. Aliquam efficitur lacinia ex, ac egestas orci finibus non. Aliquam at consectetur massa.

Vivamus pretium areu nunc, vel vulputate ante dictum vel. Donec in tellus urna. Donec ultrices non ex tempus iaculis. Pellentesque sagittis vitae velit sed congue. Fusce vitae vulputate libero. Donec turpis turpis, gravida quis cursus eu, varius eu eros.

# **Блочные**

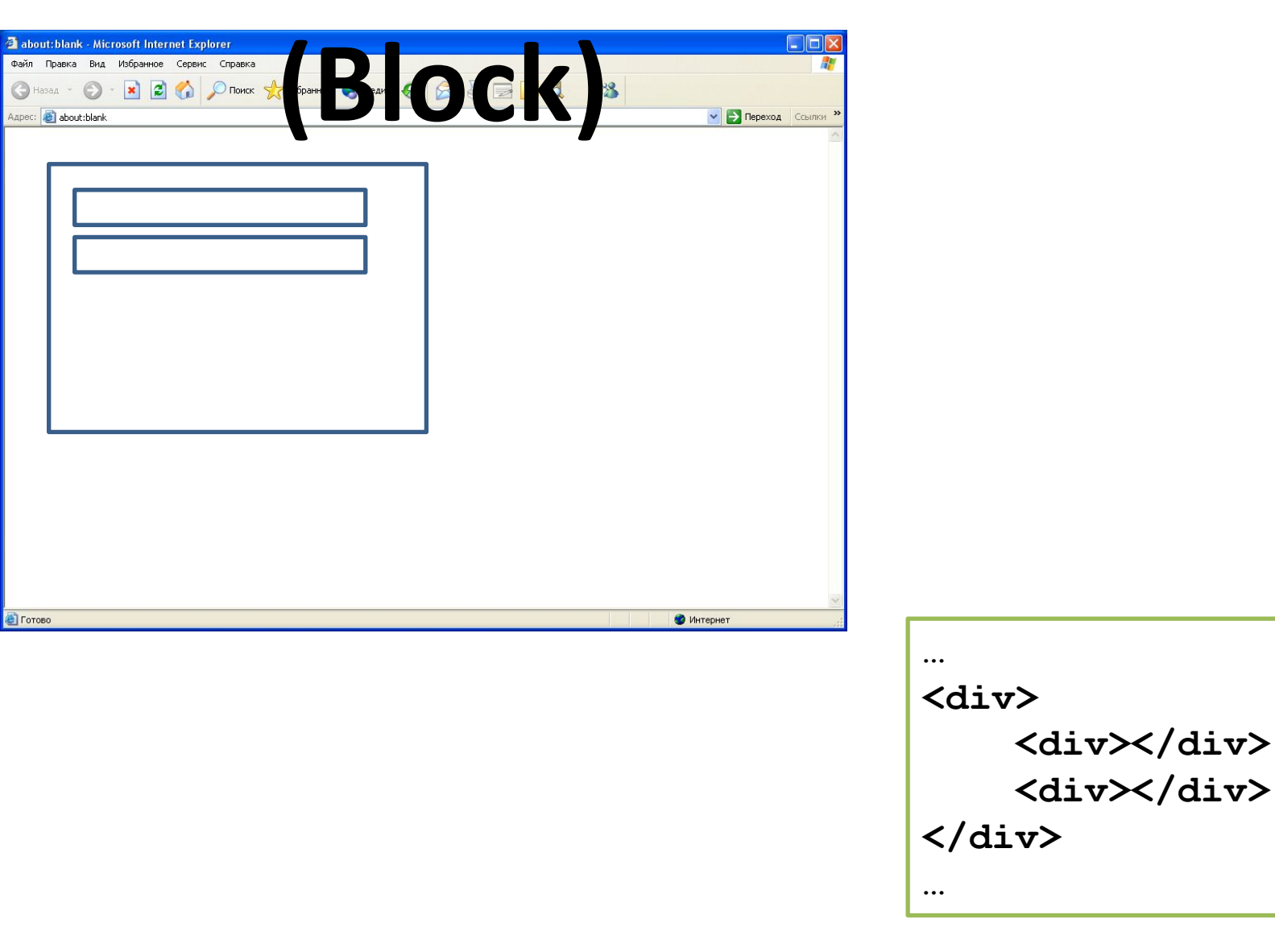

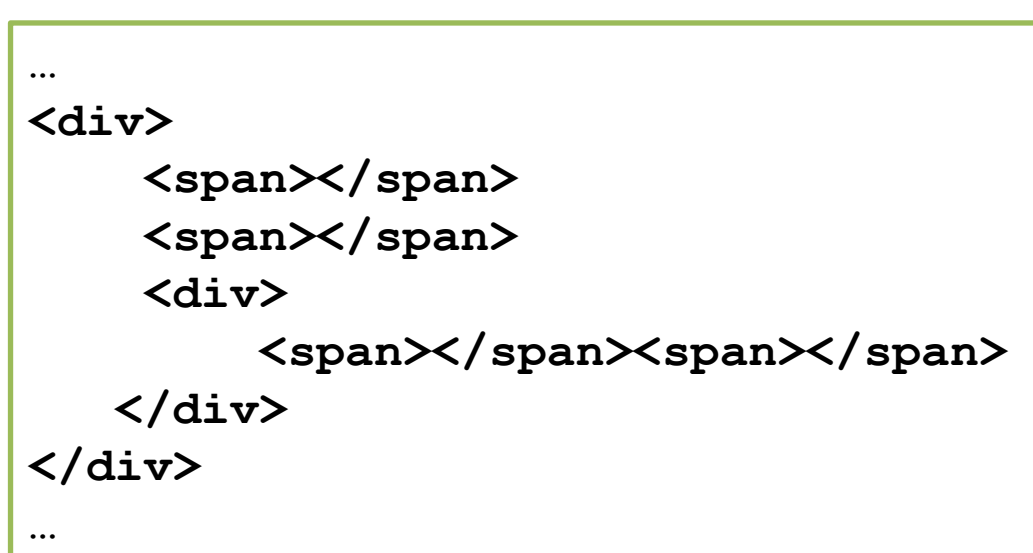

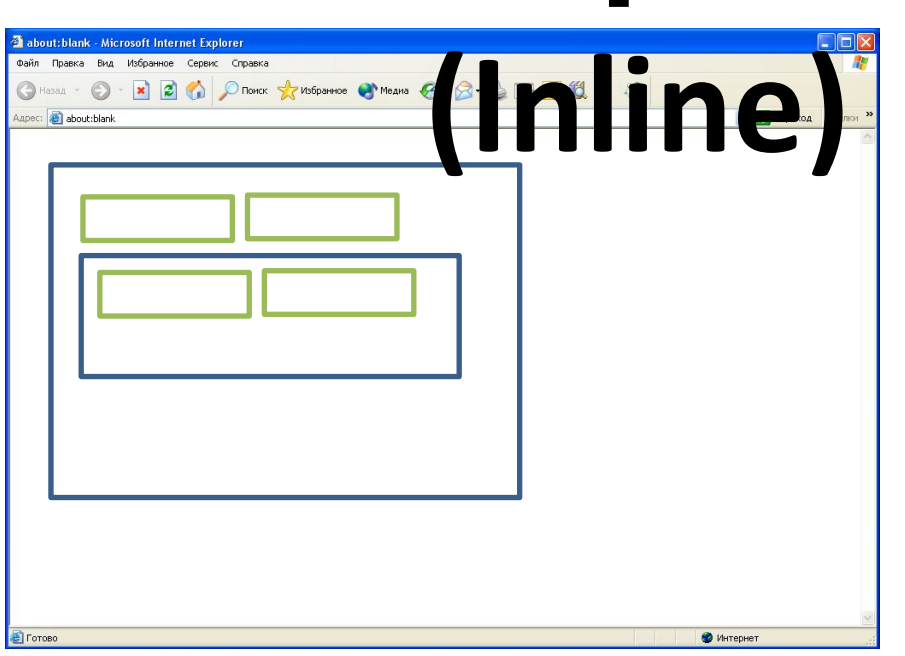

# **Строчные**

# **Блочные**

**(Inline)**

```
\mathcal{P}\exists<html>
3
    \exists <head >
```
4

5

6

7

9

 $10$ 

```
<!-- Это раздел служебных тегов. -->
    <title>Это название HTML документа.</title>
    <meta charset="utf-8" />
\prec/head>
```
8 中<body>

> <div>Lorem ipsum dolor sit amet, consectetur adipiscing elit. Vivamus non dictum neque. Pellentesque habitant morbi tristique senectus et netus et malesuada fames ac turpis egestas. <div style="background:yellow">Donec eu bibendum magna. Duis eget rutrum dolor, et volutpat urna. Maecenas in sodales felis. </div> Etiam consequat turpis at elementum tempor. Vestibulum sit amet tincidunt justo, nec eleifend velit. Donec sem est, cursus quis finibus in, vulputate nec  $nunc. \langle \text{div} \rangle$

11  $12$ 13

 $\div$ /body>

</html>

# **Блочные**

```
<!DOCTYPE html>
2 日<html>
 3 <sup>自</sup><head>
         <!-- Это раздел служебных тегов. --><br><title>Это название HTML документа.</title>
 \overline{4}5
 6
         <meta charset="utf-8" />
                                                                   Это название HTML доку х
 7
    \langle/head>
 8
   中<body>
                                                                 ← → C A h hile:///C:/Users/user/Desktop
                                                                                                                          \equiv\circ<div>Lorem ipsum dolor sit amet, consectetur ad
10
                                                                 Lorem ipsum dolor sit amet, consectetur adipiscing elit.
         elit. Vivamus non dictum neque. Pellentesque ha
                                                                 Vivamus non dictum neque. Pellentesque habitant morbi
         tristique senectus et netus et malesuada fames
                                                                 tristique senectus et netus et malesuada fames ac turpis
         egestas. <div style="background:yellow">Donec <
                                                                 egestas.
         magna. Duis eget rutrum dolor, et volutpat urna
                                                                 Donec eu bibendum magna. Duis eget rutrum dolor, et
         sodales felis. </div> tiam consequat turpis at
                                                                 volutpat urna. Maecenas in sodales felis.
         tempor. Vestibulum sit amet tincidunt justo, ne
                                                                 Etiam consequat turpis at elementum tempor. Vestibulum sit
         velit. Donec sem est, cursus quis finibus in,
                                                                 amet tincidunt justo, nec eleifend velit. Donec sem est,
         nunc. < /div>cursus quis finibus in, vulputate nec nunc.
1112
    \langle / \text{body} \rangle13
     \langle/html>
                …
                <div>
                        <div>…</div>
                </div>
                …
                                                                                                                           38
```

```
Строчные
    <!DOCTYPE html><br>
<html><br>
<head> <!-- Это раздел служебных тегов. -->
   日<html>
 \mathcal{P}d<head>
 3
 \overline{4}<title>Это название HTML документа.</title>
 5
         <meta charset="utf-8" />
 6
 7
    \prec/head>
   中<body>
 8
 9
10<div>Lorem ipsum dolor sit amet, consectetur adipiscing
         elit. Vivamus non dictum neque. Pellentesque habitant morbi
         tristique senectus et netus et malesuada fames ac turpis
```
egestas. <span style="background:yellow">Doned eu bibendum magna. Duis eget rutrum dolor, et volutpat urna. Maecenas in sodales felis. </span> Etiam consequat turpis at elementum tempor. Vestibulum sit amet tincidunt justo, nec eleifend velit. Donec sem est, cursus quis finibus in, vulputate nec  $nunc. \langle \text{div} \rangle$ 

 $11$ 12 13

 $\div$ /body>

 $\langle$ /html>

# **Строчные**

```
<! DOCTYPE html>
 2 日<html>
 3 卓<head>
        <!-- Это раздел служебных тегов. --><br><title>Это название HTML документа.</title>
 \Delta5
 6
         <meta charset="utf-8" />
 7
    \langle/head>
                                                                                                                   ▭
 8
   中<body>
                                                                  Это название HTML доку ж
 9
                                                                 ← → C n | hile:///C:/Users/user/Desktop
10<div>Lorem ipsum dolor sit amet, consectetur adip
         elit. Vivamus non dictum neque. Pellentesque habi
         tristique senectus et netus et malesuada fames ac
                                                                 Lorem ipsum dolor sit amet, consectetur adipiscing elit.
         egestas. <span style="background:yellow">Doned eu
                                                                 Vivamus non dictum neque. Pellentesque habitant morbi
         magna. Duis eget rutrum dolor, et volutpat urna.
                                                                 tristique senectus et netus et malesuada fames ac turpis
         sodales felis. </span>Etiam consequat turpis at e
                                                                 egestas. Donec eu bibendum magna. Duis eget rutrum dolor,
         tempor. Vestibulum sit amet tincidunt justo, nec
                                                                 et volutpat urna. Maecenas in sodales felis. Etiam consequat
         velit. Donec sem est, cursus quis finibus in, vul
                                                                 turpis at elementum tempor. Vestibulum sit amet tincidunt
         nunc. < /div>justo, nec eleifend velit. Donec sem est, cursus quis finibus
11in, vulputate nec nunc.
   \div /body>
12\frac{1}{2} /html>
13…
         <div>
                  <span>…</span>
         </div>
         …
```
 $\equiv$ 

# **Блочные (Block) <p>, <h1>…<h6>, <div>, <ol>, <ul>…**

# **Строчные <b>, <i>, <a>, <code>, <em>… (Inline)**

# Семантика — раздел лингвистики, изучающий смысловое значение единиц языка.

Для поисковых систем содержимое страниц перестало быть просто набором слов.

# **<BODY> TEXT**

#### **Выделение и оформление текста**

#### Жирный

Kypcus

#### Подчеркнутый

Текст в нижнем индексе Текст в верхнем индексе Этот текст маленький Зачеркнутый

<del>цаленный</del>

<b> KupHhui </b> <i> Kypcum </i> <u> Подчеркнутый </u> Teker B <sub> HUXHeM MHIEKCE </sub> Texcx a <sup> aepxnem munexce </sup> Этот текст <small> маленький </small> <s> Зачеркнутый </s> <del> Удаленный </del>

# <BODY> TEXT

#### Семантическое значение

Выделенный текст

#### Жирный

Определение термина

Кол

Образец

Клавиатура

Переменные

<em> Выделенный текст </em> <strong> XupHbui </strong> <dfn> Определение термина </dfn> <code> Kon </code> <samp> Oбразец </samp> <kbd> Kлавиатура </kbd> <var> Переменные </var>

# <BODY> TEXT

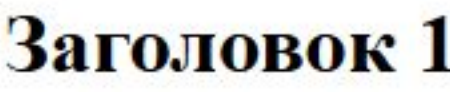

Заголовок 2

Заголовок 3

Заголовок 4

Заголовок 5

Заголовок б

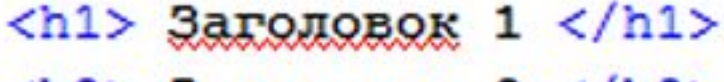

- $\langle$ h2> Загодовок 2  $\langle$ /h2>
- **3aronomok 3**  $<$ **/h3>**
- **3aronomok 4**  $<$ **/h4>**
- **3aronomok 5 </h5>**

 **Заголовок 6 </h6>** 

# **<BODY>**  Изображения

**src="" width="" height="" alt=""**

# **<BODY> Ссылки <a … />**

**href="" target="" rel=""** 

# **Ссылки &**

Изображения

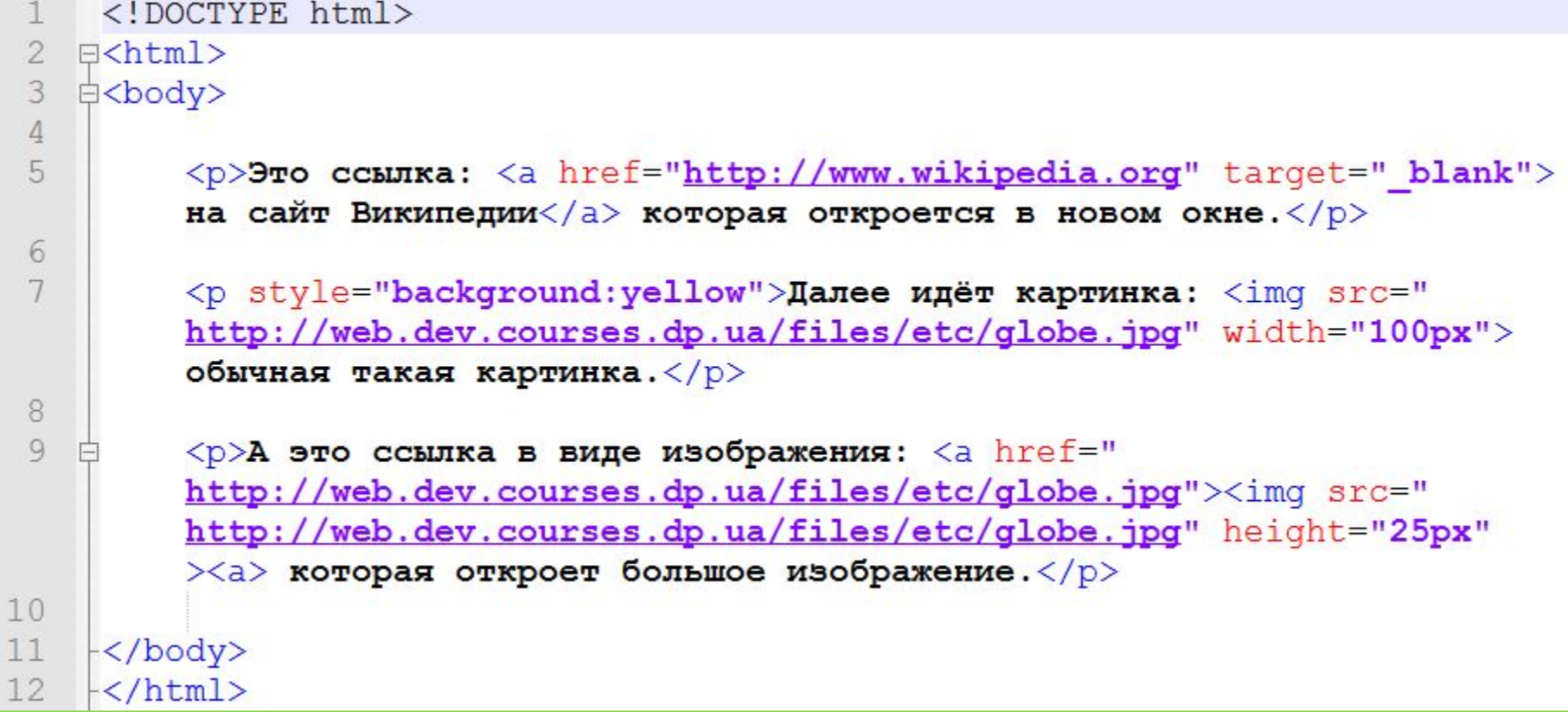

http://web.dev.courses.dp.ua/files/etc/globe.jpg | 48

# **Ссылки &**

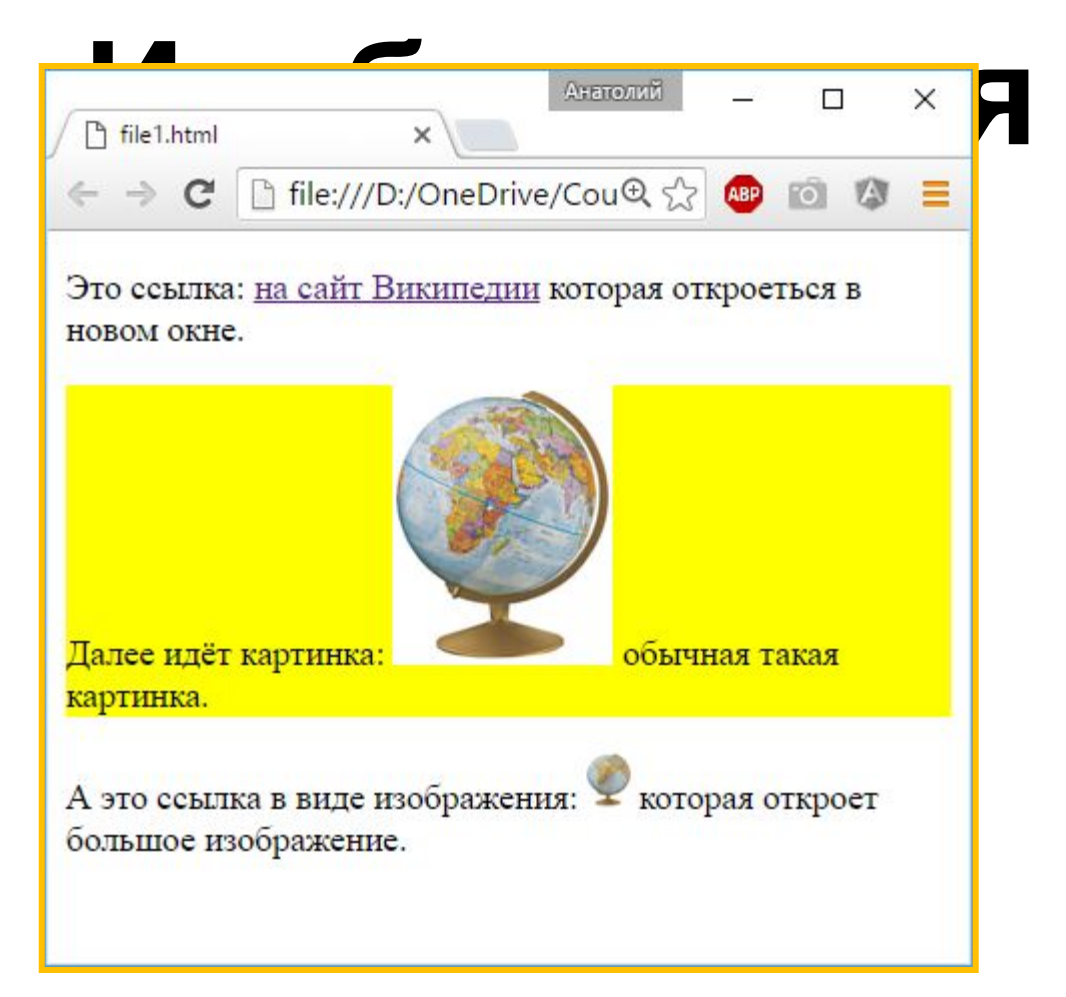

### **World Wide Web Consortium (W3C)**

# **www.w3.org**

## Освой самостоятельно HTML (Д. Хейз)

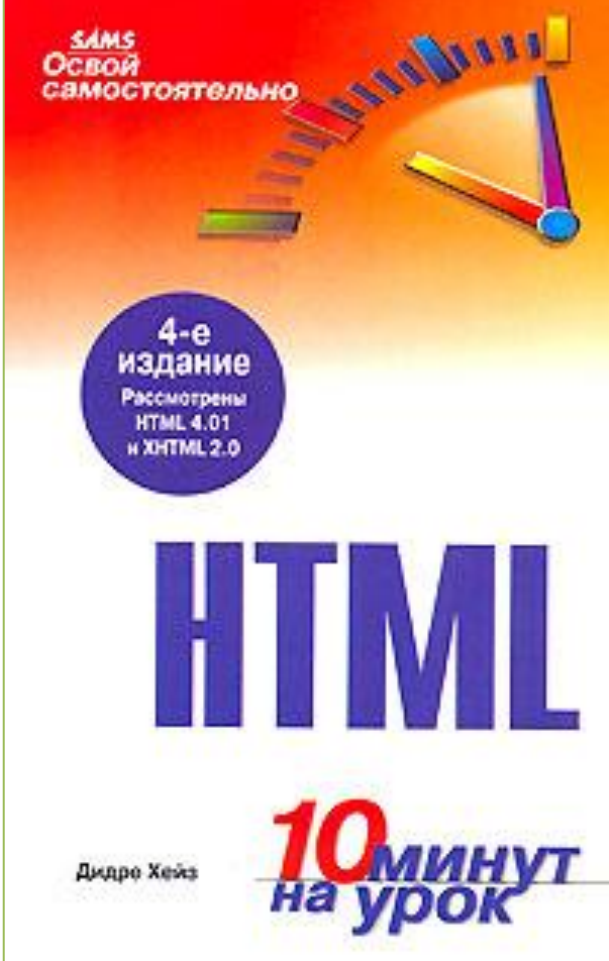

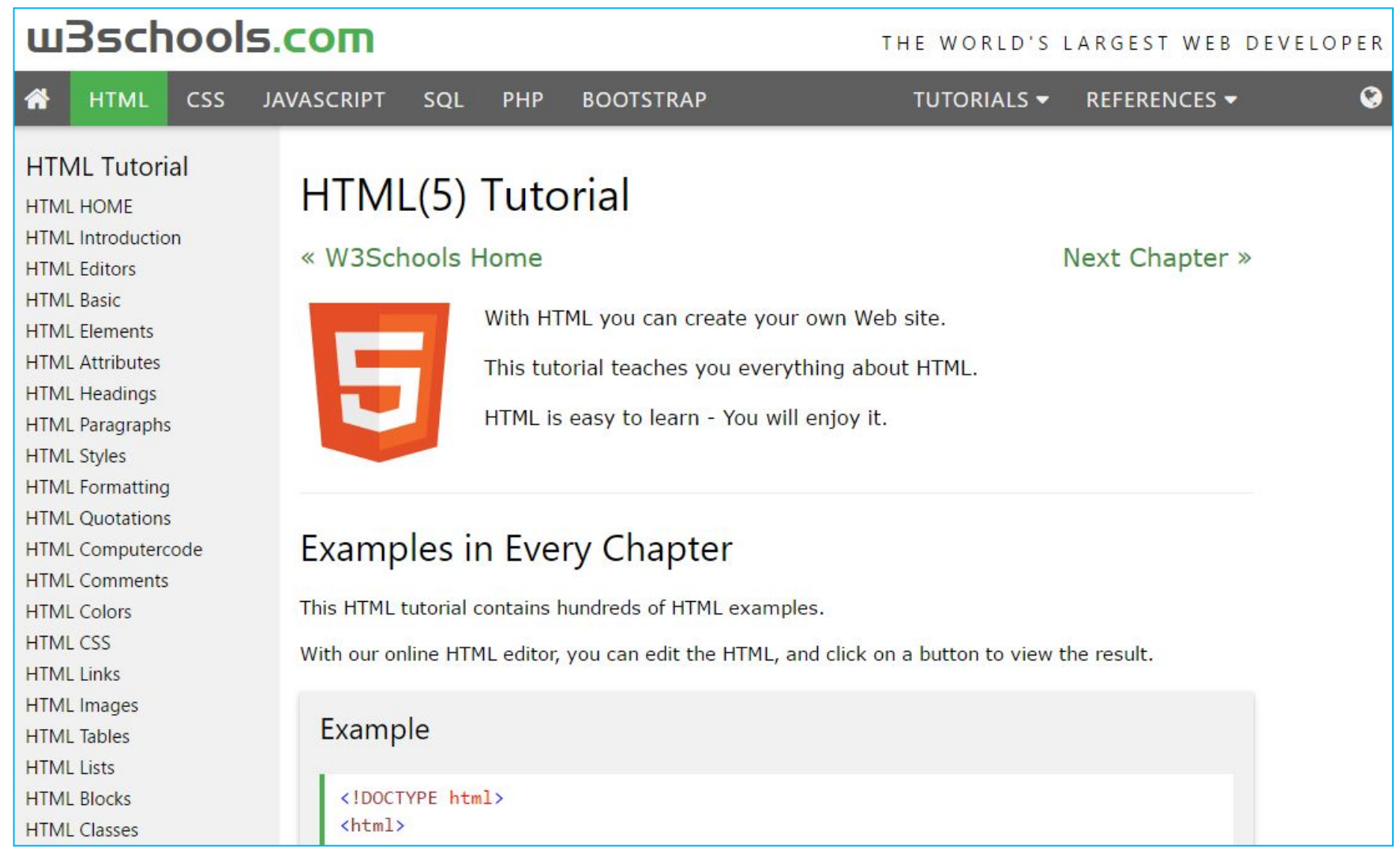

### **http://www.w3schools.com/html/ <sup>52</sup>**

## Домашнее задания

#### **Узнать, что такое спецсимволы HTML зачем нужны, как**

**правильно использовать:**

**http://www.google.com**

 $\approx \alpha \beta \gamma$  $\odot$   $\odot$   $\odot$   $\odot$   $\odot$   $\in$   $\odot$   $\odot$  $\left\langle \left\langle \right\rangle \right\rangle$ 

**Узнать, что делают следующие теги:** <!DOCTYPE>, <!-- -->, <a>, <br>,

<body>, <div>, **<font>**, <form>, <footer>, <h1>-<h6>, <head>, <header>, <hr>, <html>, <i>, <img>, <iframe>, <link>, <meta>, <ul>, <ol>, <p>, <strong>, <span>, <script>, <style>, <table>, <tr>, <td>, <title>.

**http://www.google.com**

**Найти информацию об атрибутах ID, NAME, CLASS http://www.google.com**

**Познакомиться с lipsum.com и placehold.it Узнать зачем они нужны.** 

## Домашнее задания

#### Пражский торт

#### «Прага» — шоколадный торт, популярный в России со времён СССР.

Распространено мнение, что оригинальный рецепт торта «Прага» происходит из одноимённой столицы Чехии. Он был весьма трудоёмок и недёшев, так как включал в себя четыре вида сливочного крема, сделанных с применением коньяка и ликёров Шартрёз и Бенедиктин, а коржи пропитывались ромом. Однако в рецептах чешской кухни данный торт отсутствует.

На самом же деле, рецепт «Праги», который полюбился в СССР, был придуман начальником кондитерского цеха московского ресторана «Прага» Владимиром Михайловичем Гуральником, который является автором более 30 оригинальных тортов и пирожных, в том числе торта «Птичье молоко».

В самом начале своей кулинарной карьеры, Гуральник, будучи подмастерьем в ресторане, обучался кондитерскому искусству у мастеров-кондитеров из Чехословакии, регулярно приезжавших для обмена опытом в Москву. В принципе, «Прага» является вариацией на тему венского торта «Захер», в рецепте которого, однако, крем вообще отсутствует.

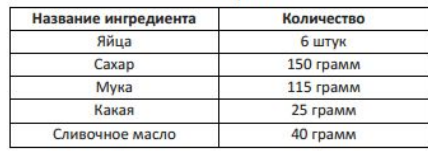

Рецепт

Белки взбить с половиной сахара в крепкую пену. Желтки так же взбить с оставшимся сахаром в пышный белый крем. Соединить белки с желтками, аккуратно перемешать. В эту массу просеять муку с какао и очень аккуратно перемешать от края к центру. Масло растопить, слегка остудить и влить по краю посуды в тесто, снова перемешать. Выпекать при т.180 до сухой зубочистки. диам. формы 24 см. Готовый бисквит слегка остудить в форме, затем перенести на решетку и оставить минимум на 8 ч.

Желтки взбить с водой, добавить сгущенку и варить на тихом огне до сгущения. Охладить. Масло взбить с ванилином и постепенно добавить остывший крем, в конце взбивания добавить какао. Корж разрезать на три части, прослоить кремом. Верхний корж смазать растопленным абрикосовым джемом и залить шок. Глазурь.

#### **http://web.dev.courses.dp.ua/files/etc/home\_02.pdf**

*Сверстать HTML страницу максимально соответствующую шаблону*